# **7. Semistrukturierte Daten und XML 7. Semistrukturierte Daten und XML**

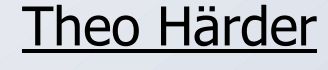

www.haerder.de

GBIS-Rahmen: Einordnung

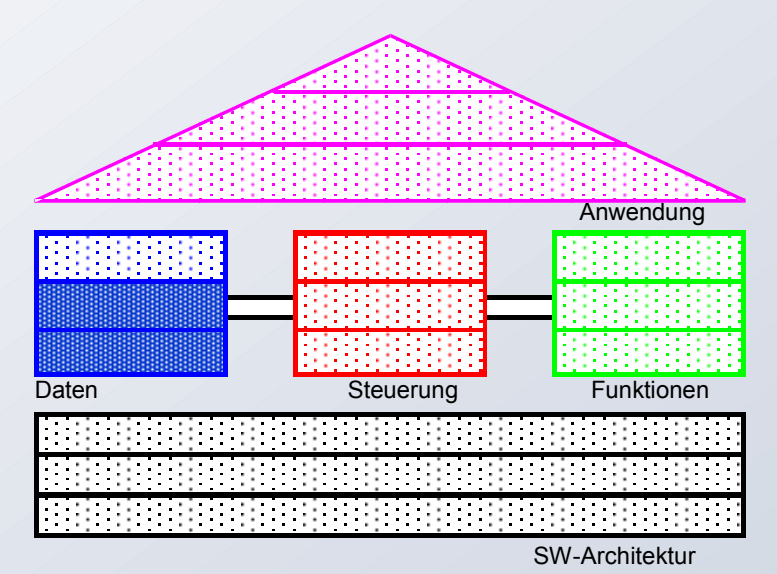

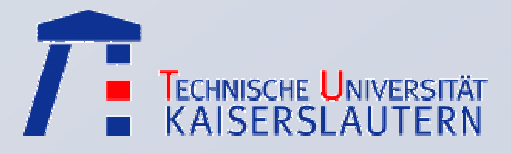

**CDBIS** 

Informationssysteme – SS 2006

© 2004 AG DBIS

# **Überblick Überblick**

F.

XML-Einführung XML-Einführung

Vergleich Vergleich XML<-> RM

Schemadefinition

XPath-- XPath<br>Prädikate

XQuery-Anfragen

# Semistrukturierte Daten

•Motivation, Grundkonzepte

# XML-Einführung

- •dokumentorientierte vs. datenorientierte Sicht
- • Grundkonzepte (Syntax)
	- wohlgeformtes (well-formed) XML
- •Vergleich XML  $\leftrightarrow$  Relationenmodell
- •Welches Modell gewinnt?

#### F. Schemadefinition für XML-Dokumente

- •Dokumenttypdefinitionen
- •XML-Schema

### Anfrageverarbeitung mit XML

- •Pfadausdrücke (XPath)
- •Anfragen mit XQuery
- •Auswertungsbeispiele

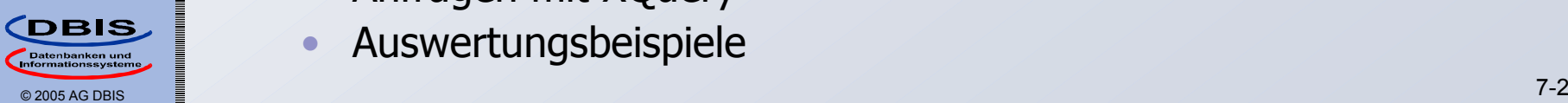

### **Konventionelle Datenmodelle Konventionelle Datenmodelle**

- $\mathbb{R}^2$  Unterstützung für strukturierte Daten
	- Trennung von Schema (Strukturinformation) und Daten

#### $\blacksquare$ DB-Schema

- •Vollständige Strukturbeschreibung (strukturelle Meta-Daten)
- $\bullet$ Wird vor der Speicherung von Datenobjekten spezifiziert
- •Grundlage zur Interpretation, Manipulation von Daten

### Daten

 $\Box$ 

- • Sind immer Instanzen des Schemas
	- Struktur festgelegt, keine Abweichungen möglich
- • Tragen selbst keine Strukturinformation
	- Müssen mit Hilfe des Schemas interpretiert, manipuliert werden

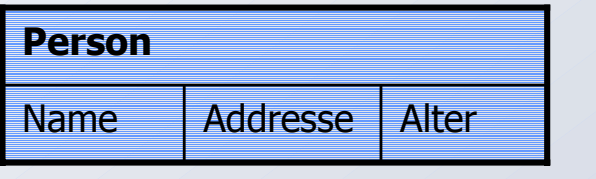

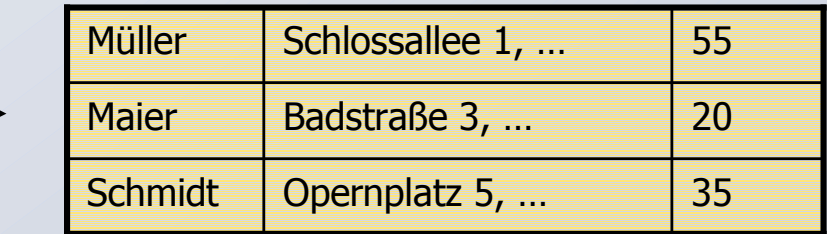

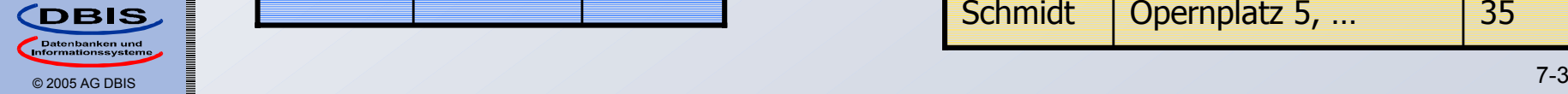

XPath-- XPath<br>Prädikate

XQuery-Anfragen

Schemadefinition

Vergleich Vergleich XML<-> RM

XML-Einführung XML-Einführung

P.

P.

### **Semistrukturierte Daten Semistrukturierte Daten**

### Probleme mit konventionellen DM

- Keine Flexibilität bzgl. Strukturvorgaben
- • Schlechte Eignung für Daten- und Informationsintegration
	- Heterogenität muss immer auf Schemaebene aufgelöst werden
- •Datenaustausch

### Semistrukturierte DM

- •• Daten sind selbstbeschreibend
	- Daten und Strukturbeschreibung sind integriert
- • Keine Schemadefinition a priori notwendig
	- Breites Spektrum bzgl. Typisierung
	- Schema als "nachträgliche" Beschreibung von Struktur zur Optimierung bzw. Unterstützung der Datenmanipulation
		- Schemaextraktion, Schemainferenz
- •Flexiblere, mächtigere Anfrage- und Verarbeitungsmodelle

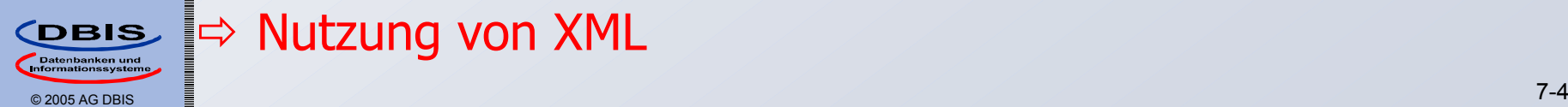

XPath-- XPath<br>Prädikate

XQuery-Anfragen

Schemadefinition

Vergleich Vergleich XML<-> RM

XML-Einführung XML-Einführung

### $\Rightarrow$  Nutzung von XML

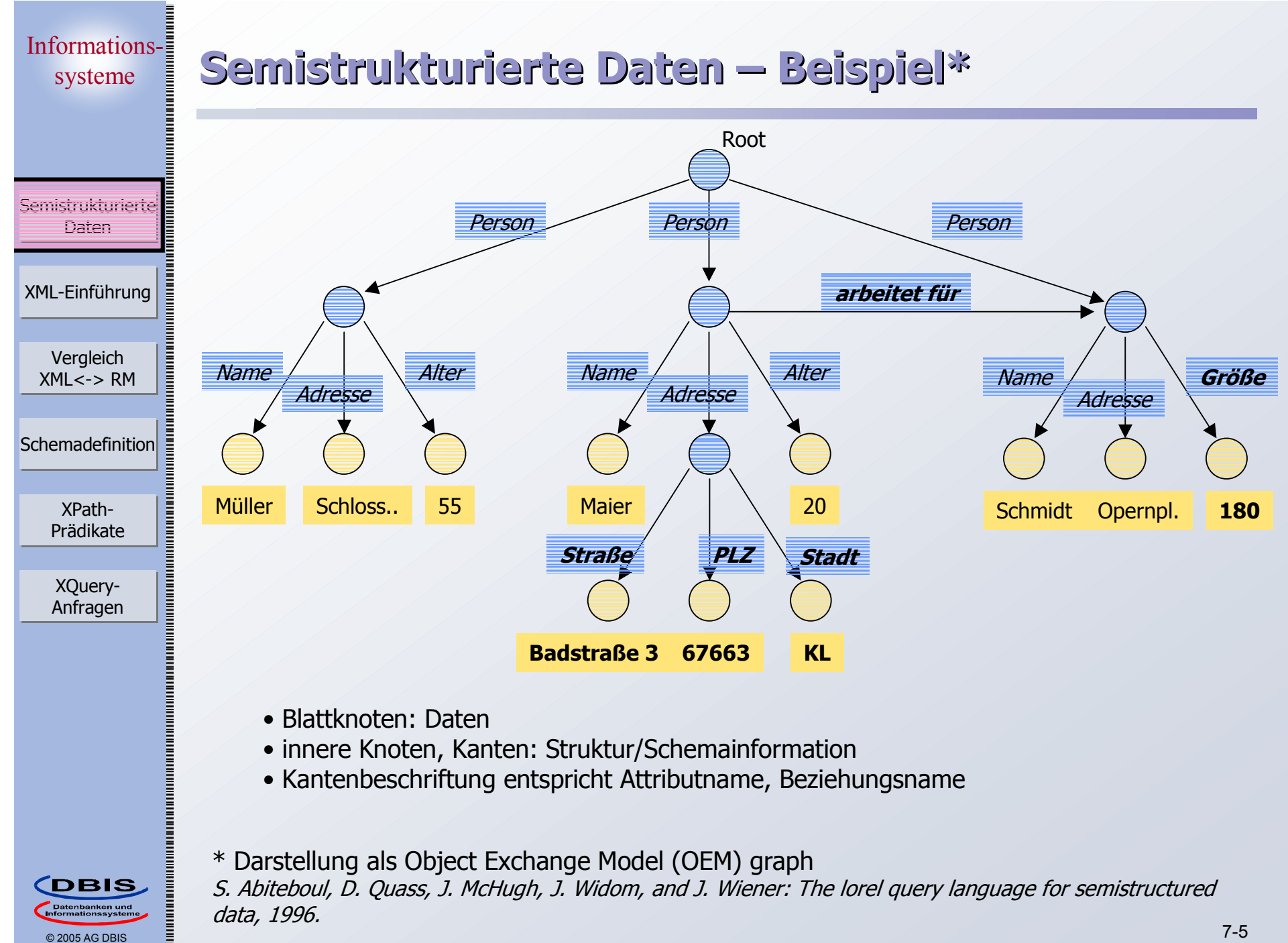

Semistrukturierte Daten

r.

 $\blacksquare$ 

П

XPath-- XPath<br>Prädikate

XQuery-Anfragen

Schemadefinition

Vergleich Vergleich XML<-> RM **XML-Ursprünge – Strukturierte Dokumente XML-Ursprünge – Strukturierte Dokumente**

 **Zentrales Problem:** Dokumentformate sind format- bzw. darstellungsorientiert, deshalb Probleme bei

- •Austausch von Dokumenten
- • Wiederverwendung von Inhalten für unterschiedliche Darstellungsformen

**SGML** (Standard Generalized Markup Language)

- •Int. Standard zur Dokumentrepräsentation (1986)
- • Auszeichnungssprache
	- Definition von beliebigen Tags zur Auszeichnung von (mglw. geschachtelten) Dokument-Elementen
		- u, Meta-Sprache: erlaubt Definition beliebiger Sprachen (z.B. HTML)
		- Tags haben keine vordefinierte Semantik
	- Trennung von Form und Struktur/Inhalt
	- Dokumente sind selbstbeschreibend

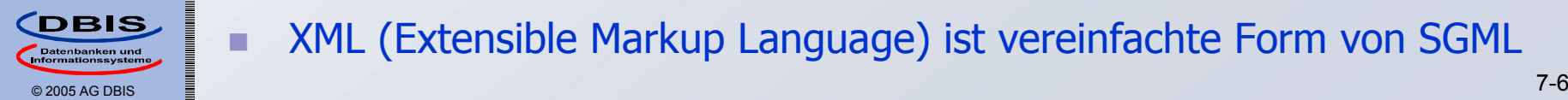

XML (Extensible Markup Language) ist vereinfachte Form von SGML

### **XML – Beispiel XML – Beispiel**

 $\mathcal{L}_{\mathcal{A}}$ **HTML**

• Vermischung von Struktur und **Darstellung** 

<h1>Personen</h1> <p><i>Müller</i> <br>Schlossalle 1, … khr>55

<p><i>Maier</i> <br>Badstraße 3, … -chr>20

<p><i>Schmidt</i> <br>Opernplatz 5, … <br>35

- • Menge von Formatierungsanweisungen (Tags) mit vorgegebener Bedeutung
- • zur Darstellung für den menschlichen Benutzer geeignet

#### $\blacksquare$ **XML**

• kann den Inhalt (Struktur und Daten) beschreiben

<Personen><Person><Name>Müller</Name> <Adresse>Schlossalle 1, … </Adresse> <Alter>55</Alter> </Person> <Person><Name>Maier</Name> …</Person> …</Personen>

• erlaubt maschinelle Verarbeitung

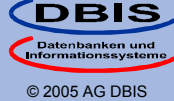

XPath-- XPath<br>Prädikate

XQuery-Anfragen

Schemadefinition

Vergleich Vergleich XML<-> RM

Semistrukturierte Daten

### **Nutzung von XML Nutzung von XML**

Semistrukturierte Daten

n

Vergleich Vergleich XML<-> RM

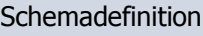

XPath-- XPath<br>Prädikate

XQuery-Anfragen

### **Dokumentorientierte Sicht**

- $\bullet$  Dokumentverarbeitung
	- Nutzung eines Dokuments in verschiedenen, sich verändernden Systemen
	- Aspekte: Struktur, Inhalt, Darstellung

### **Datenorientierte Sicht**

- •**Datenaustausch** 
	- Daten oft strukturiert, getypt, schemabehaftet
- • semistrukturierte Daten und Informationsintegration
	- Schema möglicherweise unbekannt, dynamisch

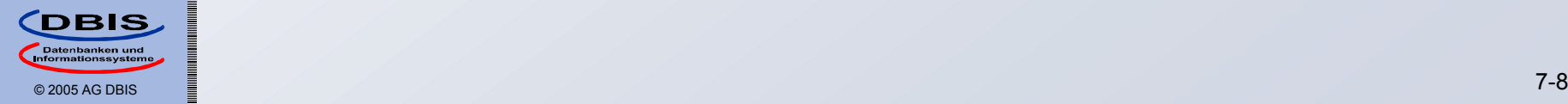

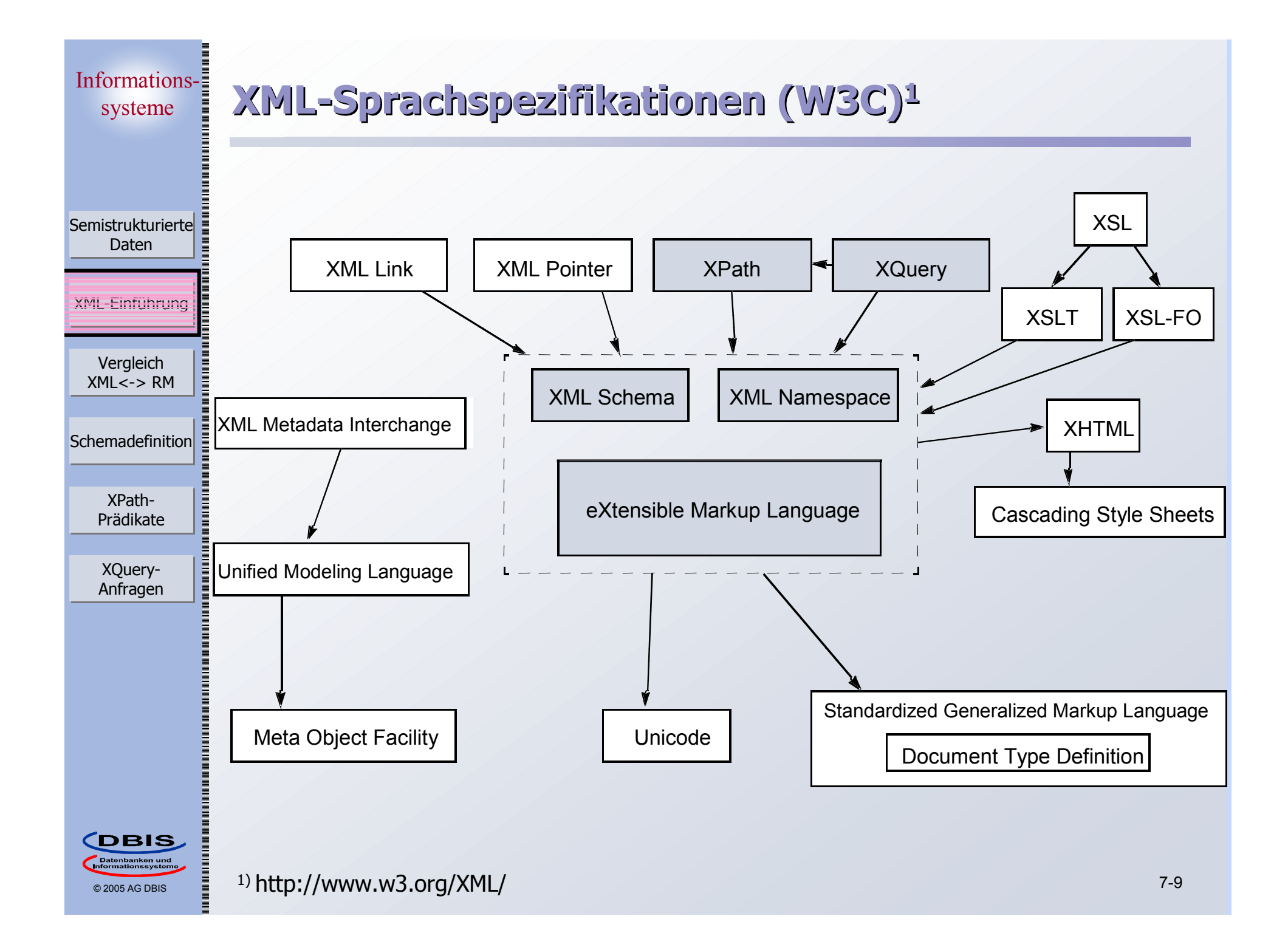

Semistrukturierte Daten

### **XML-Dokumente XML-Dokumente**

### sind Text (Unicode)

- •Markup (beginnt immer mit '< dder '&')
	- (Start-/Ende-) Tags (z.B. <Person>, </Person>)
	- Referenzen (&lt, &amp, ...)
	- Deklarationen, Kommentare, Verarbeitungsanweisungen, …
- • Daten (character data)
	- Zeichen '<' oder '&' müssen im Text durch Referenzen (z.B. &lt) oder direkte Verwendung des Zeichencodes angegeben werden
	- Alternative: Syntax <![CDATA[Formel: (a<b)&(c<d)]]>

# folgen syntaktischen Regeln (**wohlgeformt – well formed**)

- • Logische Struktur
	- (optionaler) Prolog (XML-Version, …)
	- (optionales) Schema (dazu später mehr)
	- (Wurzel-) Element (Schachtelung möglich)
	- Kommentare, …
- •Korrekte Folge von Start-/Ende-Tags (Schachtelung!)
- •Eindeutigkeit von Attributnamen

**CDBIS** © 2005 AG DBIS

•

…

XPath-- XPath<br>Prädikate

XQuery-Anfragen

Schemadefinition

Vergleich Vergleich XML<-> RM

 $\blacksquare$  werden von "XML-Prozessoren" verarbeitet (Parser, etc.)

Semistrukturierte Daten

### **Elemente und Attribute Elemente und Attribute**

### Element

- $\bullet$ beginnt mit <tagname>, endet mit </tagname>
	- Ausnahme: leeres Element <*tagname*/>
- $\bullet$  kann Textdaten, andere Elemente oder beides beinhalten (element content)
	- Mixed content ist insb. für dokumentorientierte Anwendungen gedacht
- • Schachtelung: Start-Tag und zugeordnetes Ende-Tag haben gleichen Namen und befinden sich im gleichen (umgebenden) Element
- • Elemente des gleichen Typs (d.h., mit gleichem Tag-Namen) können mehrfach vorkommen

### Attribut

 $\overline{\phantom{a}}$ 

- • Name/Wert-Paar im Kontext eines Elements
	- beschränkt auf atomare Werte
	- Syntax: attname="value" innerhalb des Start-Tags
	- Attributname ist eindeutig innerhalb eines Elements
	- es ist keine Ordnung für Attribute eines Elementes definiert

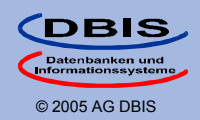

XPath-- XPath<br>Prädikate

XQuery-Anfragen

Schemadefinition

Vergleich Vergleich XML<-> RM

# **Beispiel Beispiel**

Semistrukturierte Daten

Schemadefinition

Vergleich Vergleich XML<-> RM

XPath-- XPath<br>Prädikate

XQuery-Anfragen

### <?xml version="1.0"?><Personen><Person><Name>Müller</Name> <Adresse>Schlossalle 1, ... </Adresse> <Alter>55</Alter> </Person> <Person> <Name>Maier</Name> <Adresse><Straße>Badstraße 3, … </Straße> <PLZ>67663</PLZ> <Ort>KL</Ort> </Adresse> <Alter>20</Alter> </Person> <Person><Name>Schmidt</Name> <Adresse>Opernplatz 5, … </Adresse> <Größe Maß="cm" Gemessen\_am="01.07.2006">180</Größe> </Person> </Personen>

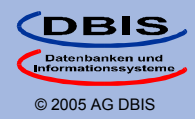

### Informations-**XML-Datenmodell XML-Datenmodell** systeme Es existiert kein einheitliches Datenmodell für XML m. • Verschiedene Ansätze mit unterschiedlichem Ziel Semistrukturierte Daten Vergleich Vergleich •XML<-> RM Schemadefinition XPath-- XPath<br>Prädikate XQuery-Anfragen **CDBIS**

-

**T**

- XML Information Set, DOM Structure Model, **XQuery-Datenmodell** (enthält XPath), …

**D**

**E**

**E**

**E** (E) (E)

**T**

unterschiedlichen Knotentypen

**T TE**

**T**

**E**

Gemeinsame Sicht: XML-Dokument als Baumstruktur mit

Document, Element, Attribute, Text, Comment, …

**T**

**A**

**E**

**A**

**A**

**A**

© 2005 AG DBIS

Semistrukturierte Daten

r.

 $\Box$ 

XML-Einführung XML-Einführung

Schemadefinition

XPath-- XPath<br>Prädikate

XQuery-Anfragen

### **Speicherung von XML-Dokumenten in DBs Speicherung von XML-Dokumenten in DBs**

- Konzeptuelle Repräsentation: Bäume mit Knoten und Kanten
- n Dokumentenordnung muss erhalten bleiben / wiederherstellbar sein: **Knotenordnung ist wichtig!**
- п Speicherung als "lange Felder" (LOBs, large objects) ermöglichen keine feinkörnige Verwaltung, keine inhaltsbasierte Suche und keine Mehrbenutzer-Verarbeitung

### **Abbildung auf relationale Tabellen?**

- $\bullet$ dazu gibt es viele Lösungen: "Shredding"
- •**Leistungsverhalten** (Suche, IUD-Ops) ungeklärt
- • XML-Anfragesprachen (z.B. XQuery, XPath, DOM, SAX) müssen auf SQL abgebildet werden
- •Nutzung des SQL-Optimizer!
- • Aber: Kontrolle des Mehrbenutzerbetriebs (Sperren) ist sehr kompliziert, weil ein Dokument über n Tabellen verteilt sein kann

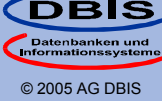

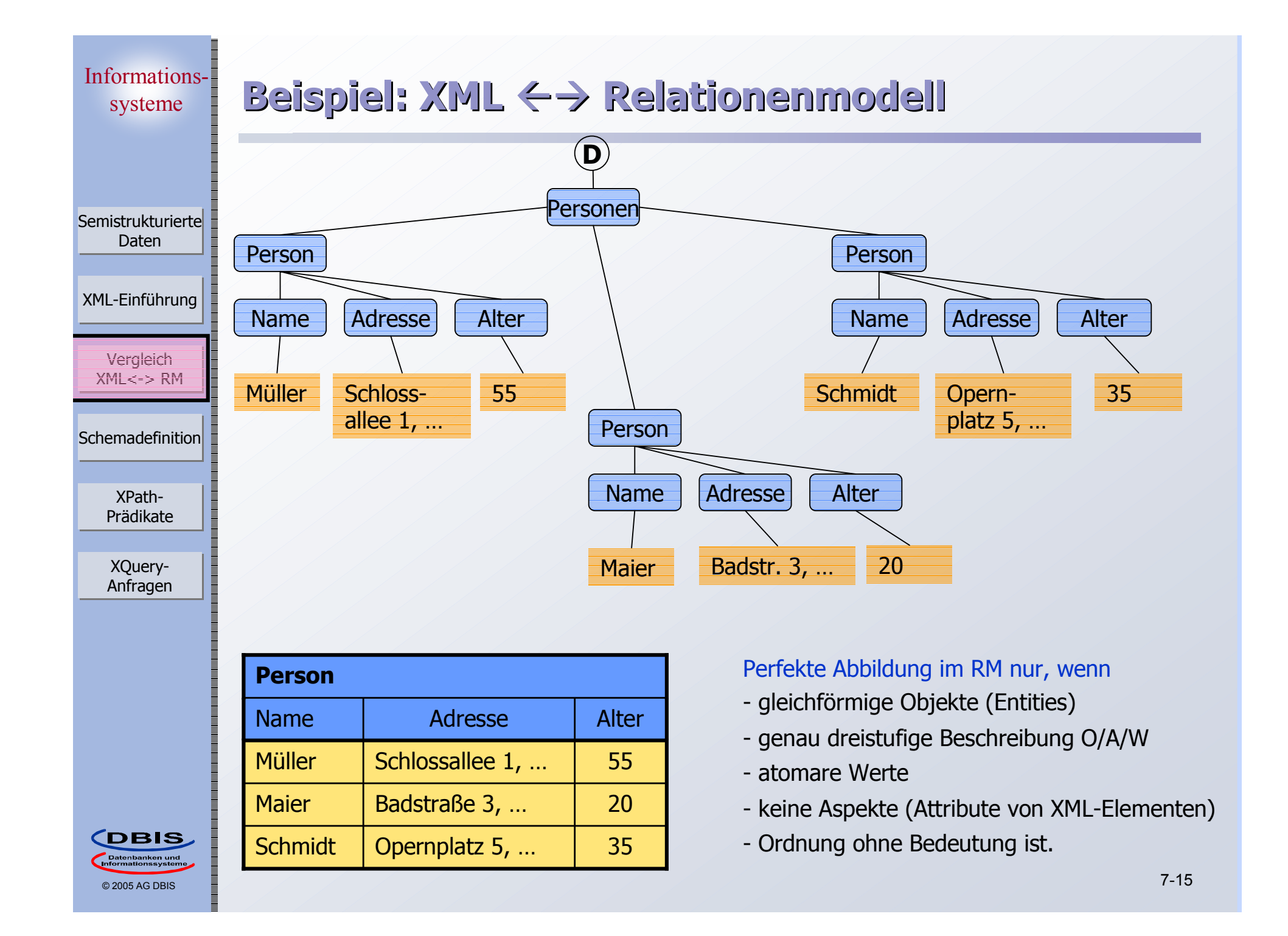

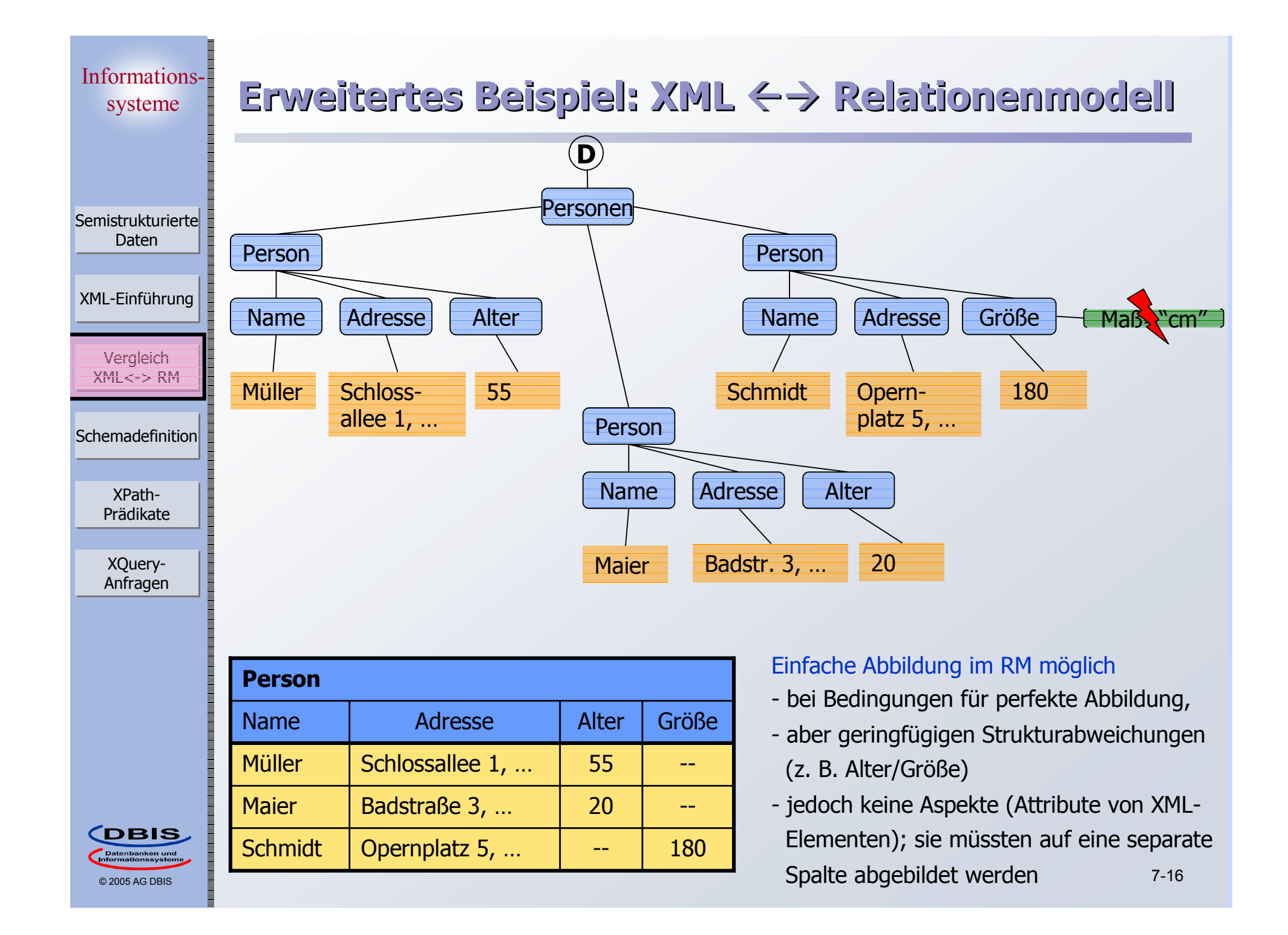

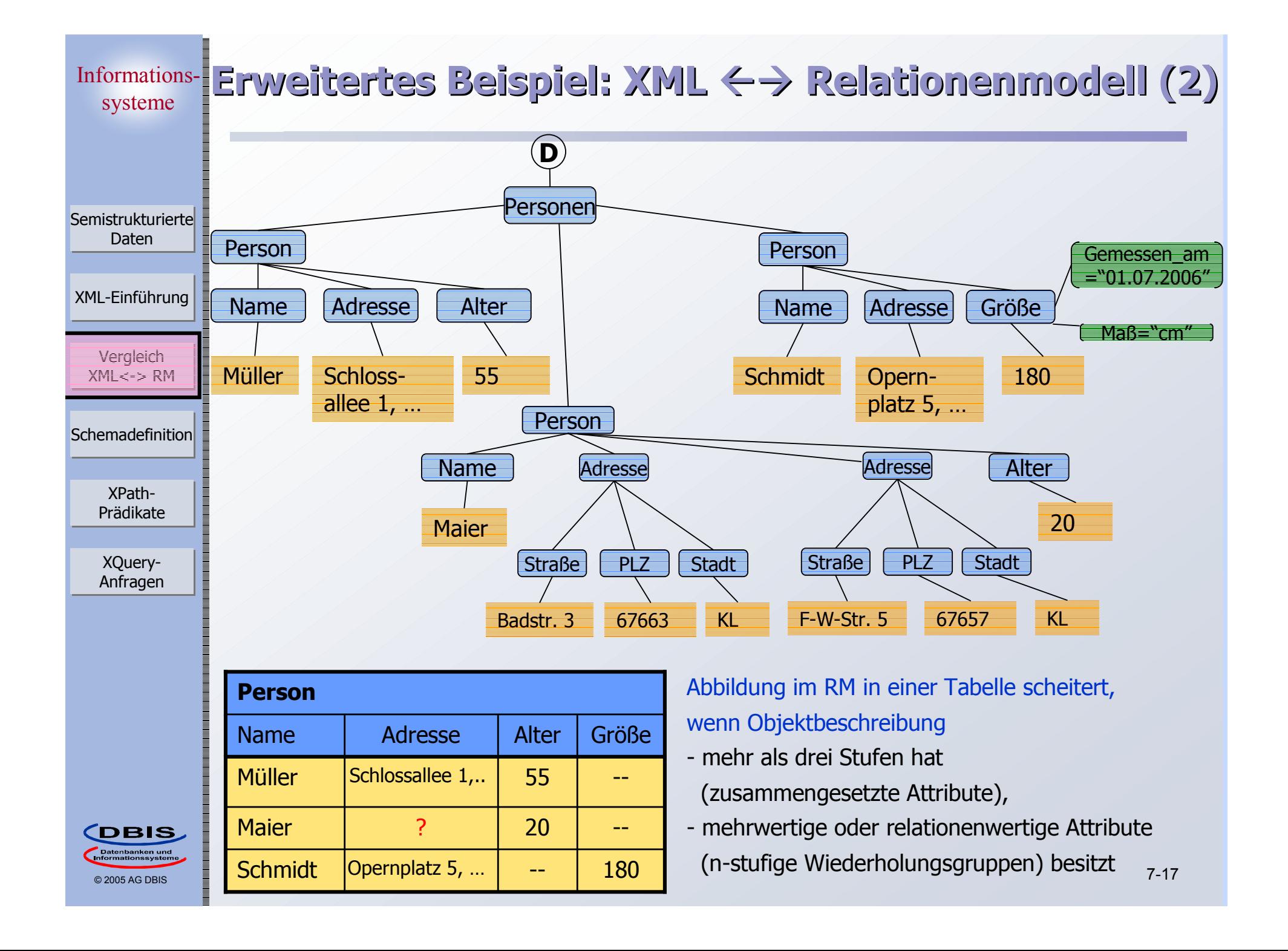

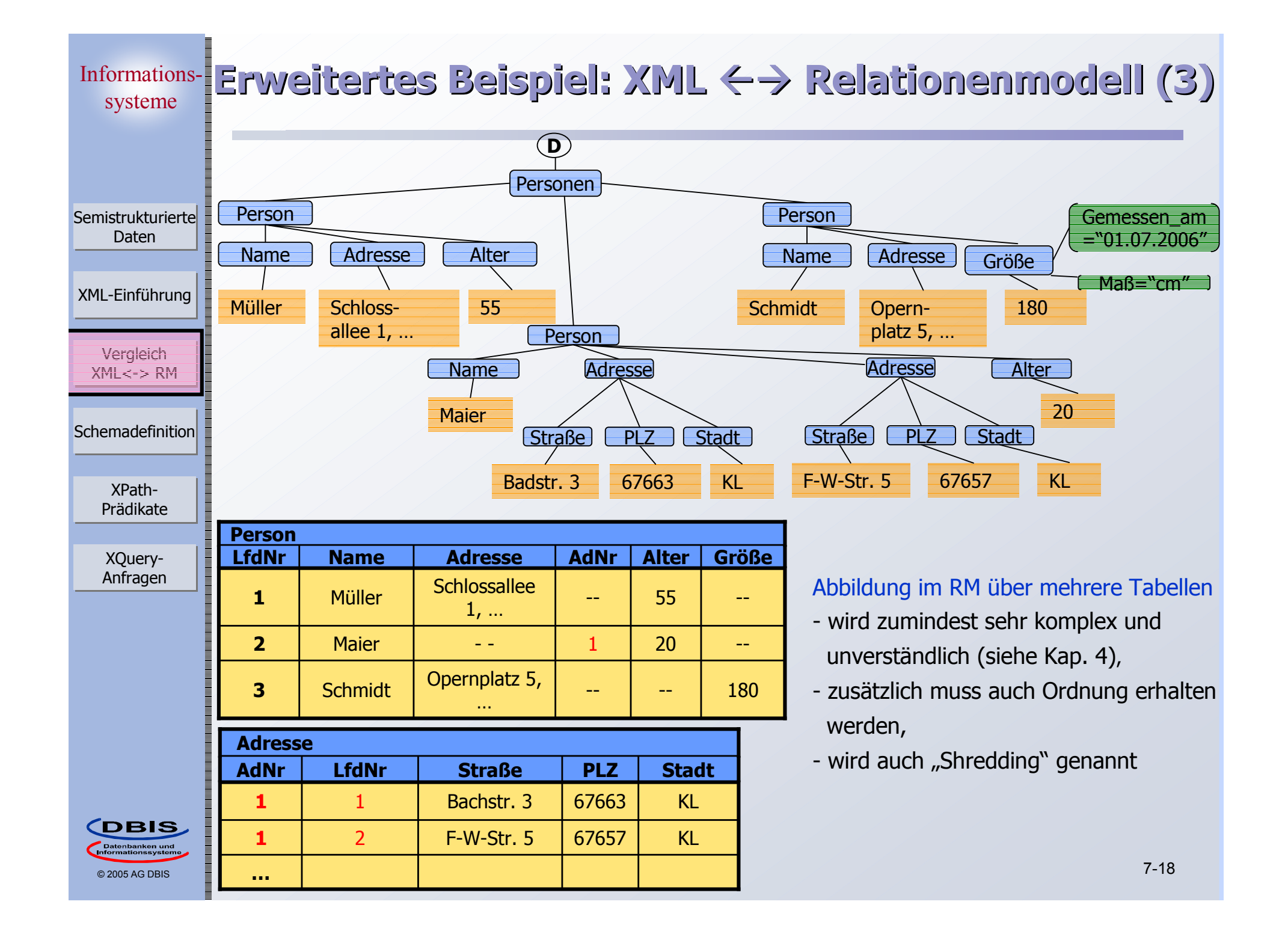

# **Welches Modell setzt sich durch? Welches Modell setzt sich durch?**

Zunehmende Entwicklung von verteilten Anwendungen

- $\bullet$ auch übers Internet (e-Commerce, e-Business)
- • Nachrichtenformate sind durch XML standardisiert und für Anwendungsklassen vordefiniert
- $\bullet$ Nachrichten sind aber auch (in DBs zu speichernde) Daten!
- •ständiges Konvertieren: RM  $\leftarrow$   $\rightarrow$  XML?

### Native XML-Verarbeitung

- • hierarchische Struktur von XML-Dokumenten bleibt bei der Speicherung (auf Externspeichern) erhalten
- • sie lassen sich in den meisten Fällen schneller verarbeiten als bei der Transformation in ein relationales Schema
- • schlechte Leistungsfähigkeit (Performance), geringe Skalierbarkeit und eingeschränkte Flexibilität werden so vermieden
- •Zugriff erfolgt über XML-Anfragesprachen

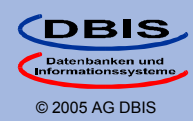

XPath-- XPath<br>Prädikate  $\overline{\phantom{a}}$ 

XQuery-Anfragen

Schemadefinition

XML-Einführung XML-Einführung

Semistrukturierte Daten

Informations-**Schemadefinition für XML-Dokumente Schemadefinition für XML-Dokumente**systeme XML-Dokument kann (optional) Schema besitzen F. Semistrukturierte Daten standardisierter Datenaustausch, … •XML-Einführung XML-Einführung Schema schränkt die für das Dokument erlaubten Vergleich Vergleich Strukturen und Datentypen ein XML<-> RM Dokument heisst **gültig (valid)**, falls es die Anforderungen •des Schemas erfülltXPath-- XPath<br>Prädikate rekursive Schemadefinitionen erlaubt • Bauteil besteht aus weiteren Bauteilen …XQuery-Anfragen Zwei wichtige Ansätze Document Type Definition (DTD) • im Dokument enthalten, oder in einer separaten Datei gespeichert, im Dokument referenziert XML Schema •**CDBIS**  7-20 © 2005 AG DBIS

Semistrukturierte Daten

n

#### XML-Einführung XML-Einführung

Vergleich Vergleich XML<-> RM

> XPath-- XPath<br>Prädikate

XQuery-Anfragen

# **XML Document Type Definition (DTD) XML Document Type Definition (DTD)**

### Definition von Elementtypen

- •Welche Elemente dürfen vorkommen
- •Welche Attribute darf bzw. muss ein Element haben
- • Welche Unterelemente dürfen bzw. müssen in einem Element auftreten, und wie oft
- DTD bietet keine Unterstützung für Datentypen
	- • Daten sind, wie gehabt, nur Zeichenketten ohne weitere Einschränkungen

#### $\blacksquare$ DTD-Syntax

- <!ELEMENT element (subelements-specification) >
- <!ATTLIST element (attributes) >

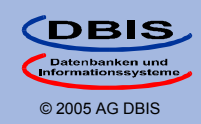

### **Elementspezifikation Elementspezifikation**

### Mögliche Unterelemente

•Name des Elements

 $\blacksquare$ 

- •#PCDATA (parsed character data), d.h., beliebige Zeichenkette
- •EMPTY (keine Unterelemente) or ANY (beliebige Unterelemente)

### Strukturierung mit Hilfe von regulären Ausdrücken

- •Sequenz (subel, subel, ...), Alternative (subel | subel | ...)
- •Wie oft darf *subel* vorkommen?
	- $\blacksquare$  "?" 0 oder 1
	- "+" mindestens 1
	- "\*" beliebig oft

#### F. Beispiel

…

### <!DOCTYPE Personen [

- <!ELEMENT Personen (Person\*)
- <!ELEMENT Person (Name, Adresse+, (Alter | Größe) )
- <!ELEMENT Name (#PCDATA)
- <!ELEMENT Adresse (#PCDATA | (Straße, PLZ, Stadt) )

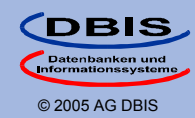

XPath-- XPath<br>Prädikate

XQuery-Anfragen

Vergleich Vergleich XML<-> RM

XML-Einführung XML-Einführung

Semistrukturierte Daten

 $\overline{\phantom{a}}$ 

### **Attributspezifikation Attributspezifikation**

Semistrukturierte Daten

n

XML-Einführung XML-Einführung

Vergleich Vergleich XML<-> RM

> XPath-- XPath<br>Prädikate

XQuery-Anfragen

# Für jedes Attribut

- •Name
- $\bullet$  Attributtyp
	- Zeichenkette (CDATA) oder Name Token
	- Aufzählungstyp
- •Vorkommen

…

- Attribut(wert) muss vorhanden sein, oder
- -Attribut ist optional, oder
- **Defaultwert**
- $\blacksquare$  Beispiel
	- <!ATTLIST Größe Maß (cm | inches) #REQUIRED>

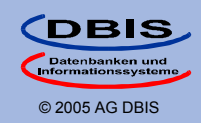

© 2005 AG DBIS

**CDBIS** 

XPath-- XPath<br>Prädikate

XQuery-Anfragen

Vergleich Vergleich XML<-> RM

XML-Einführung XML-Einführung

Semistrukturierte Daten

### **Elementidentität und Referenzen Elementidentität und Referenzen**

#### $\overline{\phantom{a}}$ Attributtyp ID, IDREF

•Element kann max. ein Attribut vom Typ ID besitzen

- Wert muss eindeutig sein im ganzen Dokument (-> Objekt-ID)

 Attribut vom Typ IDREF muss den ID-Wert eines (beliebigen) Elements im gleichen Dokument enthalten

•Typ IDREFS: ein oder mehrere REFs

#### T. Beispiel

<!ATTLIST Person oid ID #REQUIRED arbeitetFür IDREF #IMPLIED>

- Erlaubt mit großen Einschränkungen Repräsentation von Beziehungen
	- • ID, IDREFs sind ungetypt, d.h., die Menge der referenzierbaren Elemente ist nicht einmal auf Typebene definierbar
- $\frac{1}{\text{S}}$  and  $\frac{1}{\text{S}}$  and  $\frac{1}{\text{S}}$  and  $\frac{1}{\text{S}}$  is the set of  $\frac{1}{\text{S}}$  and  $\frac{1}{\text{S}}$  and  $\frac{1}{\text{S}}$  and  $\frac{1}{\text{S}}$  and  $\frac{1}{\text{S}}$  and  $\frac{1}{\text{S}}$  and  $\frac{1}{\text{S}}$  and  $\frac{1}{\text{S}}$  and  $\frac{1}{\$  Bsp.: arbeitetFür könnte auch Adressenelemente referenzieren, wenn diese eine ID hätten …

Semistrukturierte Daten

XML-Einführung XML-Einführung

Vergleich Vergleich XML<-> RM

> XPath-- XPath<br>Prädikate

> XQuery-Anfragen

### **Document Type Definition – Beispiel Document Type Definition – Beispiel**

<!DOCTYPE Personen [ <!ELEMENT Personen (Person\*)> <!ELEMENT Person (Name, Adresse+, (Alter|Größe))> <!ATTLIST Person oid IDarbeitetFür IDREF><!ELEMENT Name (#PCDATA)> <!ELEMENT Adresse (#PCDATA|(Straße, PLZ Stadt))> <!ELEMENT Alter (#PCDATA)> <!ELEMENT Größe (#PCDATA)> <!ATTLIST Größe Gemessen\_am CDATA Maß (cm | inches) #REQUIRED> <!ELEMENT Straße (#PCDATA)> <!ELEMENT PLZ (#PCDATA)> <!ELEMENT Stadt (#PCDATA)>

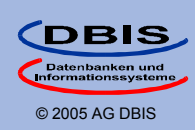

]>

### **Schemabeschreibung mit XML Schema Schemabeschreibung mit XML Schema**

- $\mathcal{L}_{\mathcal{A}}$  Unterstützung von Datenmodellierungskonzepten, u.a.
	- $\bullet$ **Datentypen** 
		- integer, string, …
	- •**Constraints** 
		- min/max-Werte für mgl. Anzahl von Elementwiederholungen
		- Werteindeutigkeit (unique), Fremdschlüssel
	- •Getypte Referenzen
	- •Namensräume in XML (name spaces)
	- • Benutzerdefinierte Typen
		- Vererbung
- ×. Modularisierung und Wiederverwendung von Schemadefinitionen
- m. Schemadefinition ist wiederum ein XML-Dokument

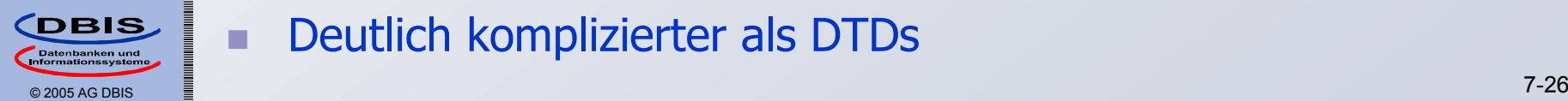

π

XPath-- XPath<br>Prädikate

XQuery-Anfragen

Vergleich Vergleich XML<-> RM

XML-Einführung XML-Einführung

Semistrukturierte Daten

Deutlich komplizierter als DTDs

### **Namensräume (Namespaces) Namensräume (Namespaces)**

 Ziel: Vermeidung von Namenkollisionen bei Nutzung von verschiedenen Vokabularen (Schemata) im gleichen Dokument

#### $\bullet$ Beispiel

- Ein Element Titel kommt sowohl im Kontext von Büchern (Buchtitel) als auch im Kontext von Personen (z.B. akademischer Titel) vor
- Ein Dokument das Information über Bücher und Autoren enthält soll Bestandteile aus beiden Schemata verwenden können

### Namensraum

- •"enthält" eine Menge von Namen
- •durch URI "weltweit" eindeutig identifiziert
- • Kann in einem XML-Dokument oder Element genutzt werden
	- Deklaration als Default-Namespace
	- Definition und Angabe von "Kürzeln" (prefix)
		- $\blacksquare$  <lit:titel>, <pers:titel>, ...

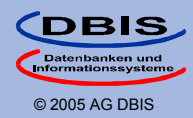

XPath-- XPath<br>Prädikate

XQuery-Anfragen

Vergleich Vergleich XML<-> RM

XML-Einführung XML-Einführung

Semistrukturierte Daten

÷,

m.

Semistrukturierte Daten

 $\mathbf{r}$ 

XML-Einführung XML-Einführung

Vergleich Vergleich XML<-> RM

> XPath-- XPath<br>Prädikate

XQuery-Anfragen

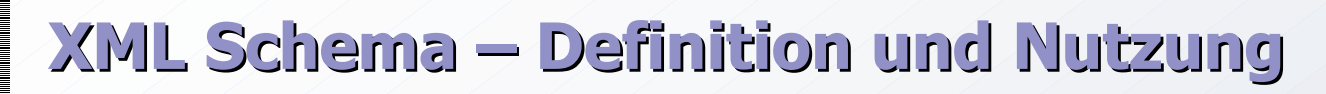

- XML-Schema-Dokument
	- • deklariert Elemente/Attribute bzw. definiert (einfache oder zusammengesetzte) Datentypen
	- • ordnet (optional) die deklarierten/definierten Konzepte einem Namensraum zu (target namespace)
- π XML-Dokument
	- • nutzt ein Schema durch Deklaration/Referenz des entsprechenden Namensraums
		- Nutzung mehrerer Schemata im gleichen Dokument
		- Namensraumdefinition für Wurzelelement und/oder beliebige Unterelemente

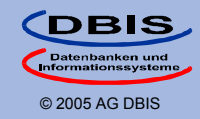

# **XML Schema – Beispiel (I) XML Schema – Beispiel (I)**

Semistrukturierte Semistrukturierte Daten

XML-Einführung XML-Einführung

Vergleich Vergleich XML<-> RM

> XPath-- XPath<br>Prädikate

XQuery-Anfragen XQuery- Anfragen

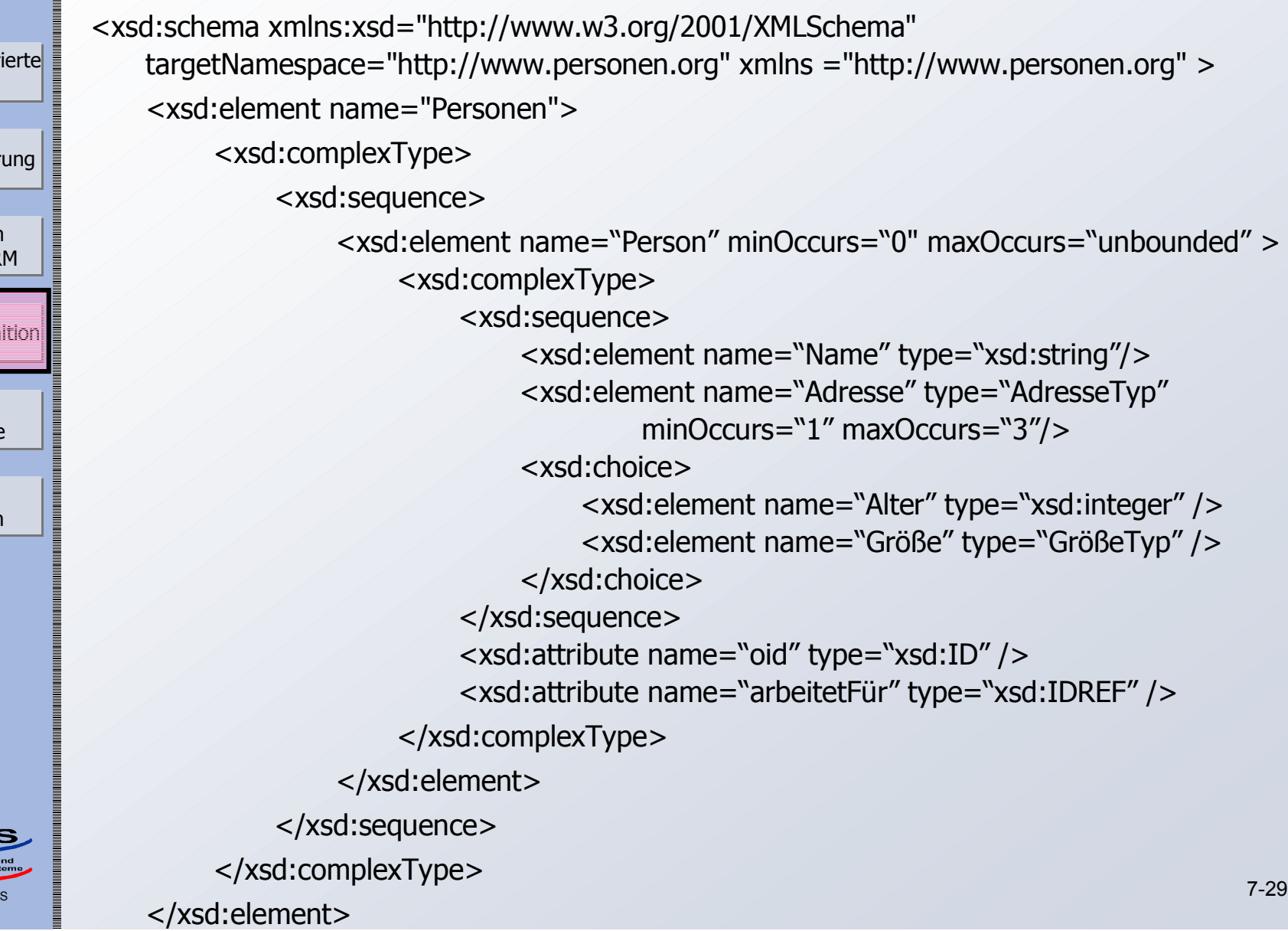

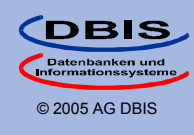

# **XML Schema – Beispiel (II) XML Schema – Beispiel (II)**

Semistrukturierte <xsd:complexType name="AdresseTyp " mixed="true" > <xsd:sequence> <xsd:element name="Straße" type="xsd:string"/> <xsd:element name="PLZ" type="PLZTyp"/> <xsd:element name="Stadt" type="xsd:string"/> </xsd:sequence> </xsd:complexType> <xsd:complexType name="GrößeTyp" > <xsd:simpleContent> <xsd:extension base="xsd:positiveInteger "> <xsd:attribute name="Gemessen\_am" type="xsd:date" /> <xsd:attribute name="Maß" type="MaßTyp" /> </xsd:extension> </xsd:simpleContent> </xsd:complexType> <xsd:complexType name="PLZTyp" > <xsd:simpleContent> <xsd:restriction base="xsd:string"> <xsd:pattern value="[0-9]{5}"/> </xsd:restriction> </xsd:simpleContent> </xsd:complexType> <xsd:complexType name="MaßTyp"> <xsd:simpleContent> <xsd:restriction base="xsd:string"> <enumeration value="cm"/> <enumeration value="inches"/> </xsd:restriction><br></xsd:simpleContent> </xsd:complexType><br> </xsd:schema>

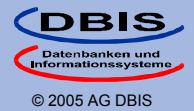

XPath-- XPath<br>Prädikate

XQuery-Anfragen

Vergleich Vergleich XML<-> RM

XML-Einführung XML-Einführung

Daten

### **Abbildung ER-Modell -> XML Schema Abbildung ER-Modell -> XML Schema**

#### $\blacksquare$ **Entities**

 $\overline{\phantom{a}}$ 

- •1:1-Abbildung auf XML-Elemente
- $\bullet$ <key> in XML-Schema, um Schlüsselattribute darzustellen

### Relationships

- • 1:1, 1:N
	- Schachtelung von Elementen
		- $\blacksquare$  Probleme: Existenzabhängigkeit, Eindeutigkeit von Schlüsselattributen in geschachtelten Elementen, …
	- "flache" Repräsentation
		- $\blacksquare$ Nutzung von Schlüsseln, Fremdschlüsseln
- • N:M
	- flache Repräsentation mit Hilfselementen

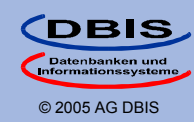

XPath-- XPath<br>Prädikate

XQuery-Anfragen

Vergleich Vergleich XML<-> RM

XML-Einführung XML-Einführung

Semistrukturierte Daten

> Vergleich Vergleich XML<-> RM

Schemadefinition

XQuery-Anfragen  $\blacksquare$ 

XML-Einführung XML-Einführung

Semistrukturierte Daten

### **Anfragesprachen Anfragesprachen**

#### $\mathcal{L}_{\mathcal{A}}$ Anfragen auf

- •(großen) XML-Dokumenten
- •XML-Daten in nativen XML-Datenbanken
- •logischen XML-Sichten auf beliebigen Datenquellen

### Semistrukturierter Ansatz erfordert Umgang mit

- •schemalosen Daten/Dokumenten
- •heterogenen Dokumentstrukturen

### Funktionalität

- •Pfadausdrücke zur Lokalisierung von Knoten im XML-Baum
- •Komplexe Anfragen
- XML-Anfragesprache XQuery \*
	- •beinhaltet u. a. wesentliche Funktionen von XPath
	- •wird z. Zt. noch standardisiert (W3C)

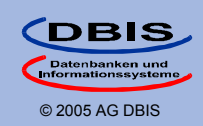

Semistrukturierte Daten

XML-Einführung XML-Einführung

 $\mathcal{L}_{\mathcal{A}}$ 

Vergleich Vergleich XML<-> RM

Schemadefinition

XQuery-Anfragen

### **Datenmodell für XML-Anfragen Datenmodell für XML-Anfragen**

- Ziel: Abgeschlossenheit bzgl. der Operationen der Anfrageverarbeitung
	- •Baummodell nicht ausreichend

### Datenmodell in XPath, XQuery

- • Objekte des Datenmodells sind Sequenzen
	- Sequenz hat 0, 1 oder mehrere Einträge (*items*)
		- Entweder Knoten (*nodes*) oder atomare Werte (*atomic values*)
	- Einträge sind geordnet
- • Knoten als Sequenzeinträge
	- Repräsentieren Baumstruktur eine Dokuments bzw. Fragments
		- 7 Knotentypen: Element, Dokument, Attribut, Namensraum, Verarbeitungsanweisung, Kommentar, Text
	- Knoten haben eine Identität (nicht verwechseln mit ID, IDREF)
	- Ordnung im Baum entspricht Dokumentordnung
		- m. Eltern < Kinder
		- Namenräume < andere Attribute < Kinder
		- Geschwister in Dokumentreihenfolge

**CDBIS** © 2005 AG DBIS

**Sequenzen und liefern wieder eine Sequenz** Anfrageausdrücke operieren auf einer oder mehreren

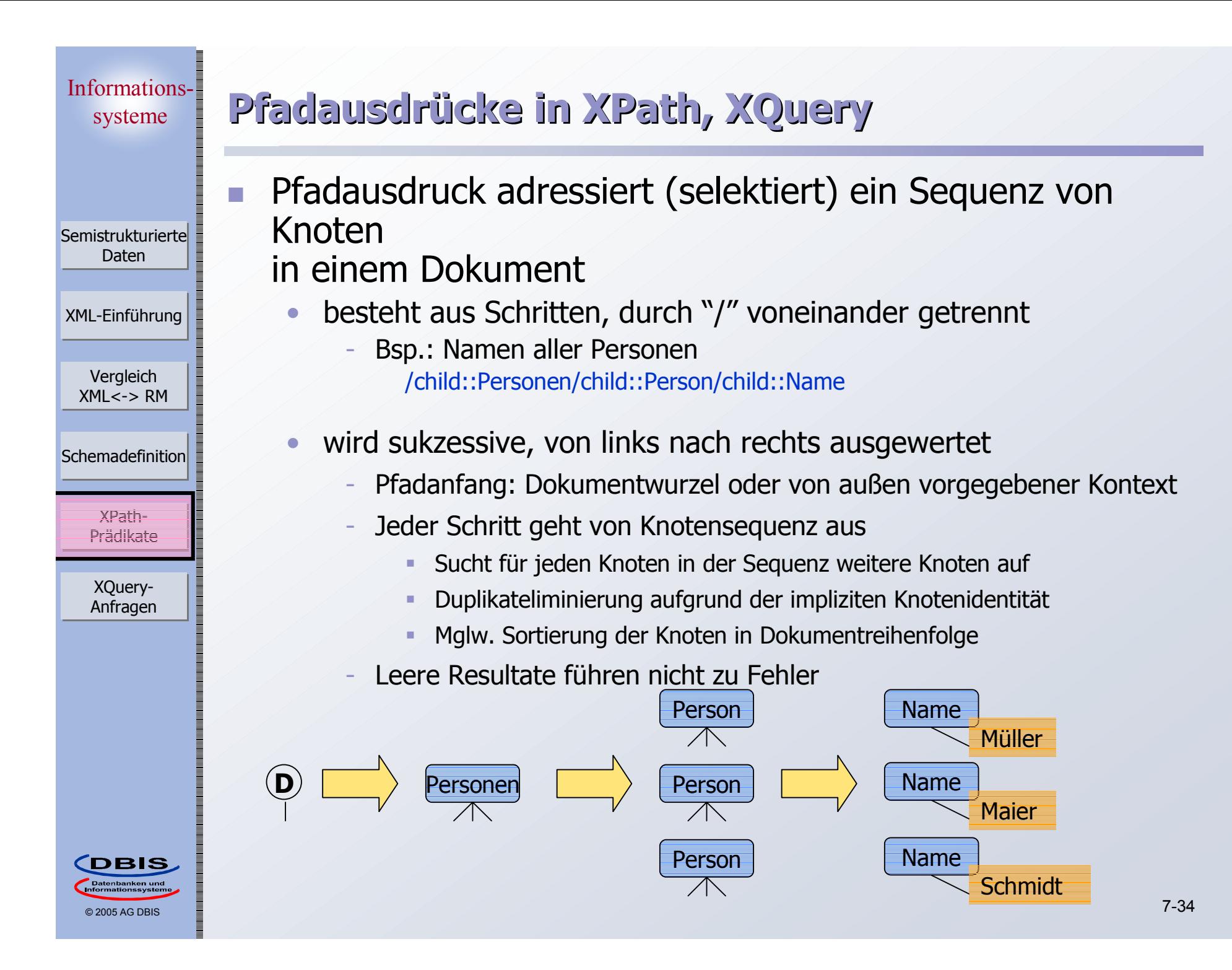

Informationssysteme F. Semistrukturierte Daten  $\mathcal{L}_{\mathcal{A}}$ XML-Einführung XML-Einführung •Vergleich Vergleich XML<-> RM •Schemadefinition •Knoten•XQuery-Anfragen b. •**CDBIS**  7-35 © 2005 AG DBIS

# **Pfadausdrücke – Schritte Pfadausdrücke – Schritte**

- Initialer "/" bezeichnet Dokumentknoten (Wurzel)
- Ein Achsenschritt hat i. Allg. drei Bestandteile
	- Achse beschreibt Navigationsrichtung vom Kontextknoten ausgehend
	- Knotentest Auswahl von Knoten aufgrund des Namens oder Typs
	- Optionale Prädikat(e) Weitere Selektion von sich qualifizierenden
	- Beispiel: Alle Personen älter als 30 child::Person[child::Alter > 30]

Syntax: Achse::Knotentest [Prädikat] …

### Alternativ: Filterschritt

 Anstelle von Achse::Knotentest kann ein Ausdruck stehen, der für Knoten aus dem Kontext weitere Knoten lokalisiert

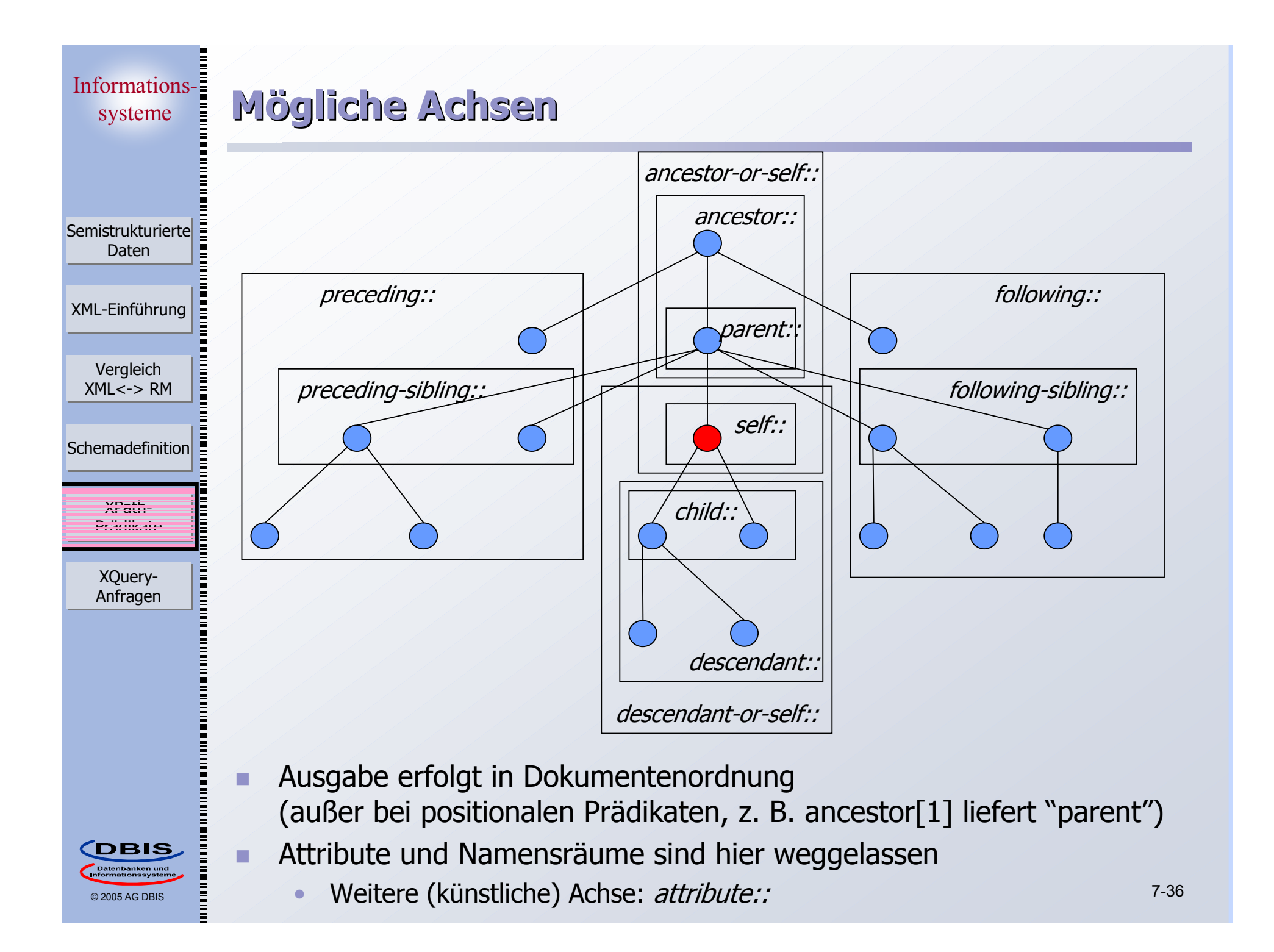

# **Knotentests Knotentests**

Semistrukturierte Daten

XML-Einführung XML-Einführung

Vergleich Vergleich XML<-> RM

Schemadefinition

XQuery-Anfragen

#### H **Namenstest**

•

- • Element- oder Attributename
	- -- child::*name* – <name> Elementknoten
	- child::\* alle Elementknoten
	- attribute: : name, attribute::\* - analog für Attributnamen
- namespace: name, namespace:  $* -$ Beschränkung auf angegebenen Namensraum

#### É Knotentyptest

- • Wählen nur Knoten des entsprechenden Typs aus
	- comment()
	- text()
	- processing-instruction()
	- node() beliebiger Knoten
	- element()
		- element(*name*)
		- element(*name, type*)

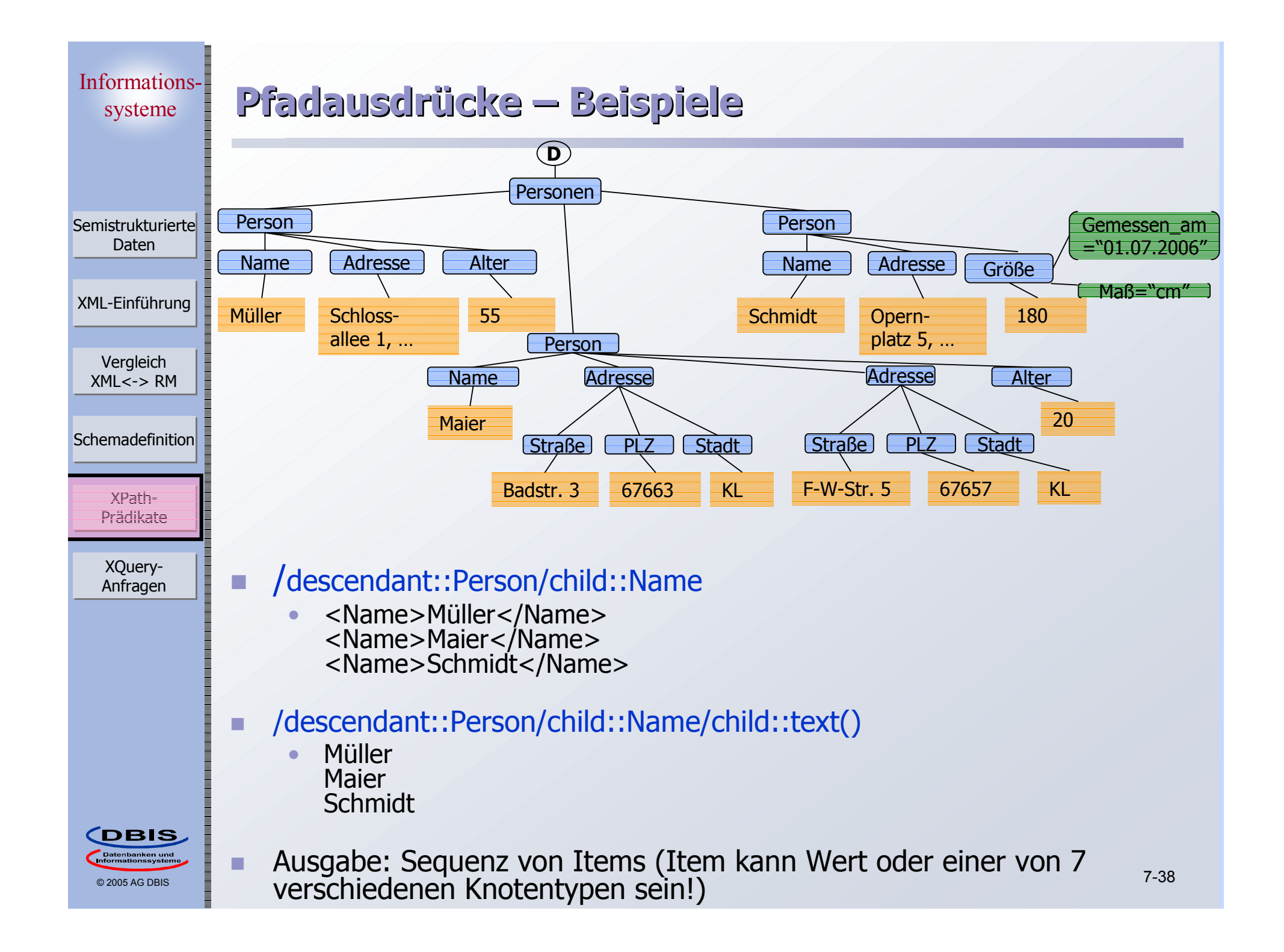

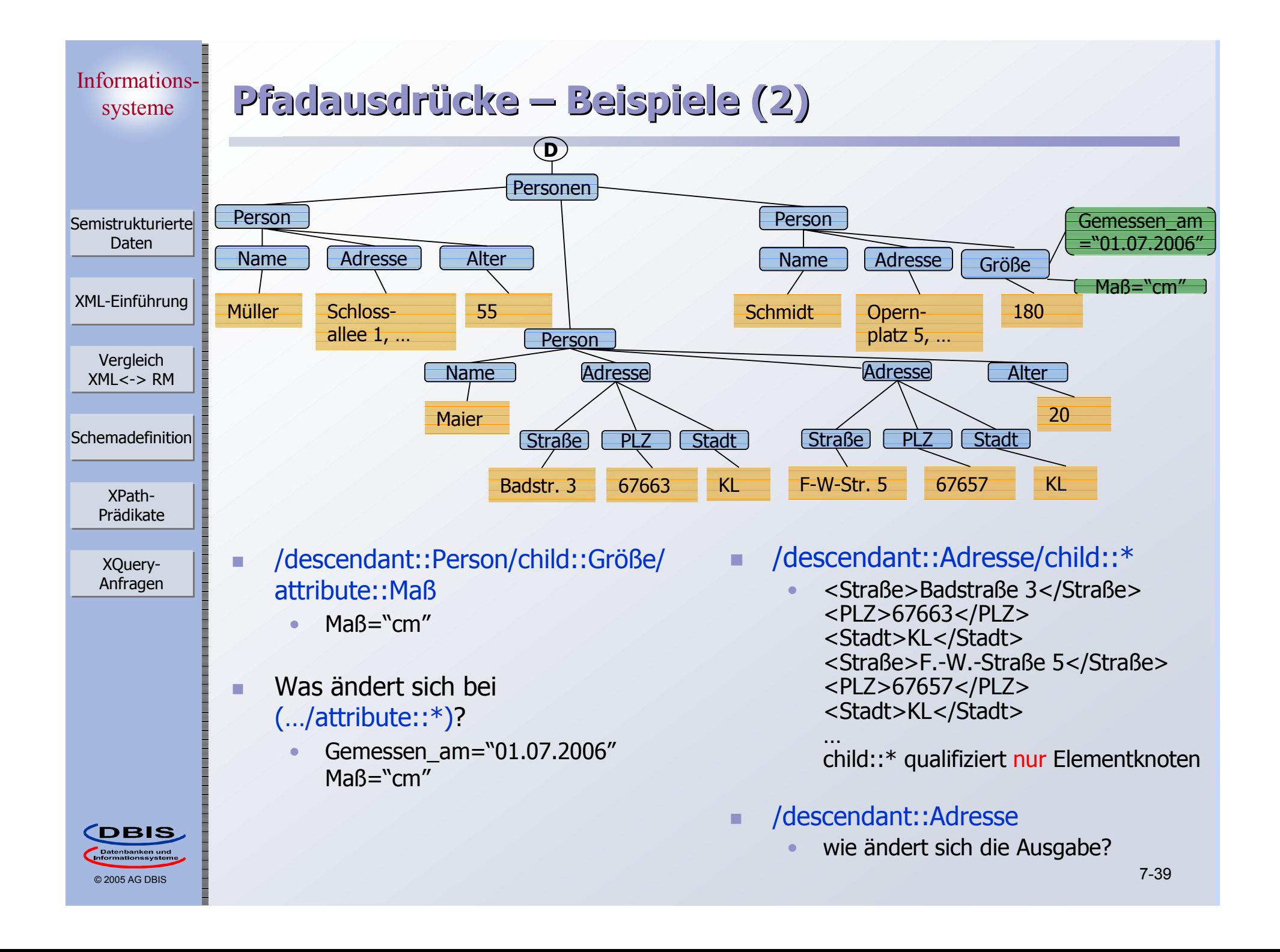

# **Prädikate Prädikate**

Semistrukturierte Daten

XML-Einführung XML-Einführung

 $\mathcal{L}_{\mathcal{A}}$ 

Vergleich Vergleich XML<-> RM

Schemadefinition

XQuery-Anfragen

© 2005 AG DBIS

**CDBIS** 

### $\overline{\phantom{a}}$  Wertevergleiche (und viele Funktionen) betrachten nicht Knoten, sondern deren (getypte) Werte

•"Atomisierung"

### Boolesche Ausdrücke

• /descendant::Person[child::Name <sup>=</sup>"Maier"]

logische Konnektoren unterstützt

#### P. Numerische Ausdrücke

- • /descendant::Person[2]
	- --> liefert das zweite Personenelement

### **Existenztests**

- • /descendant::Person[child::Größe]
	- --> Personenelemente, die ein Element "Größe" besitzen
- • /descendant::\*[attribute::Maß]
	- --> Elemente mit Maß-Attribut

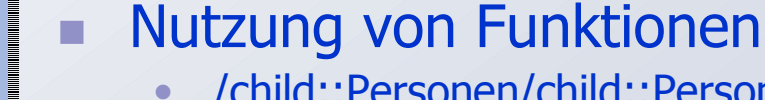

s and the settles of the settles of the settles of the settlement unter  $\langle$  Personen $\rangle$  and the set of the set of the set of the set of the set of the set of the set of the set of the set of the set of the set of the set /child::Personen/child::Person[fn:position() = fn:last()]

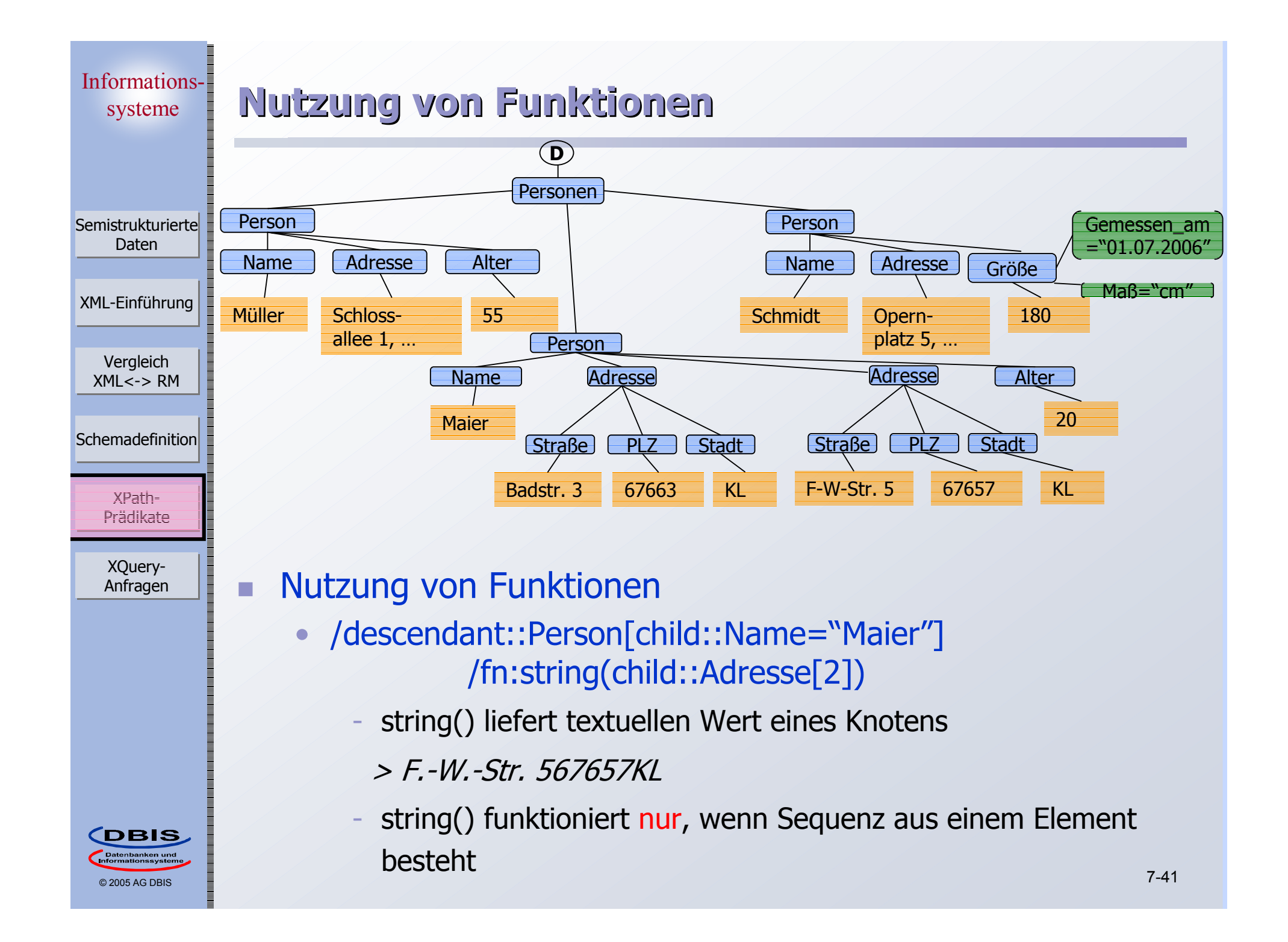

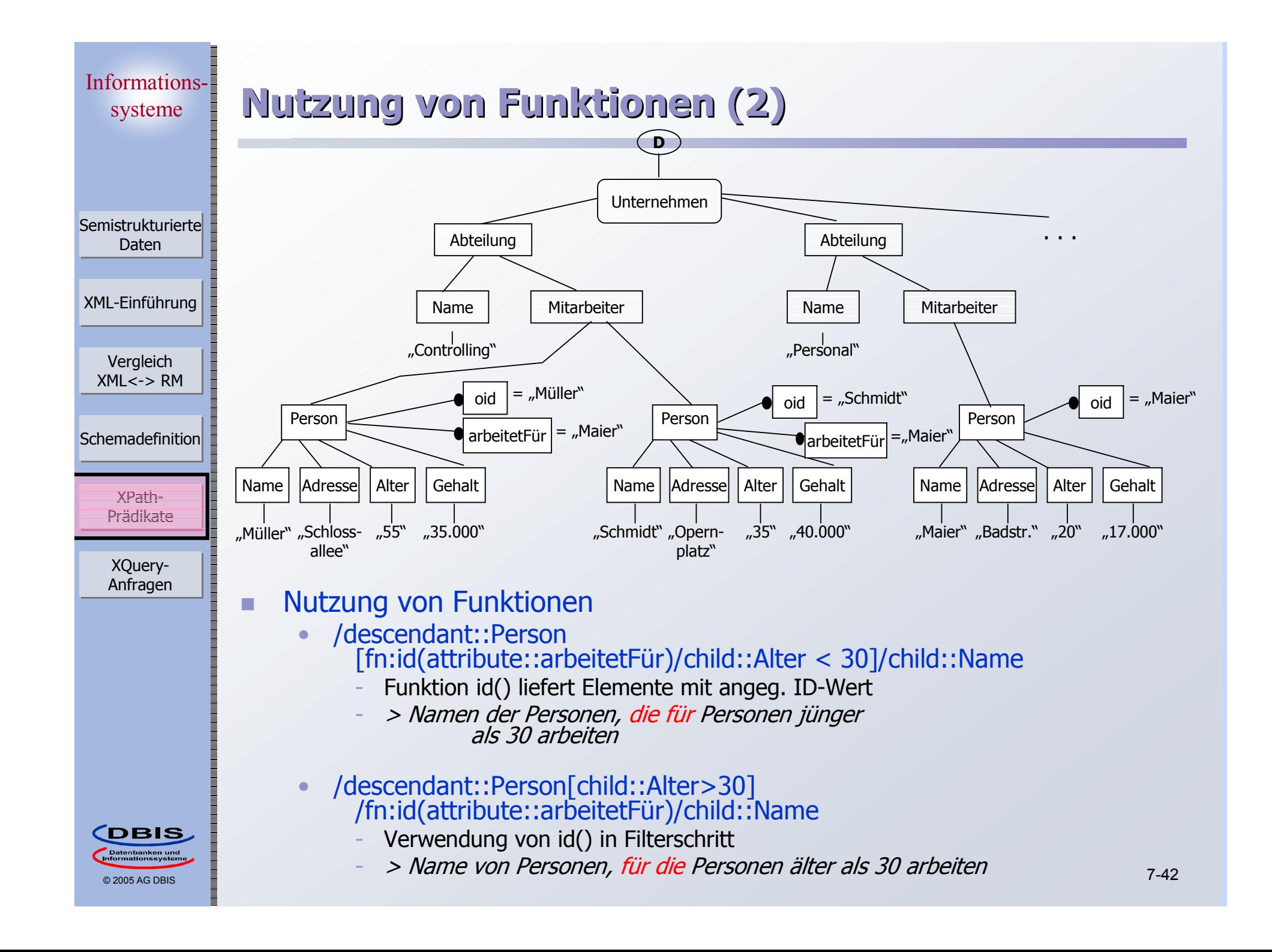

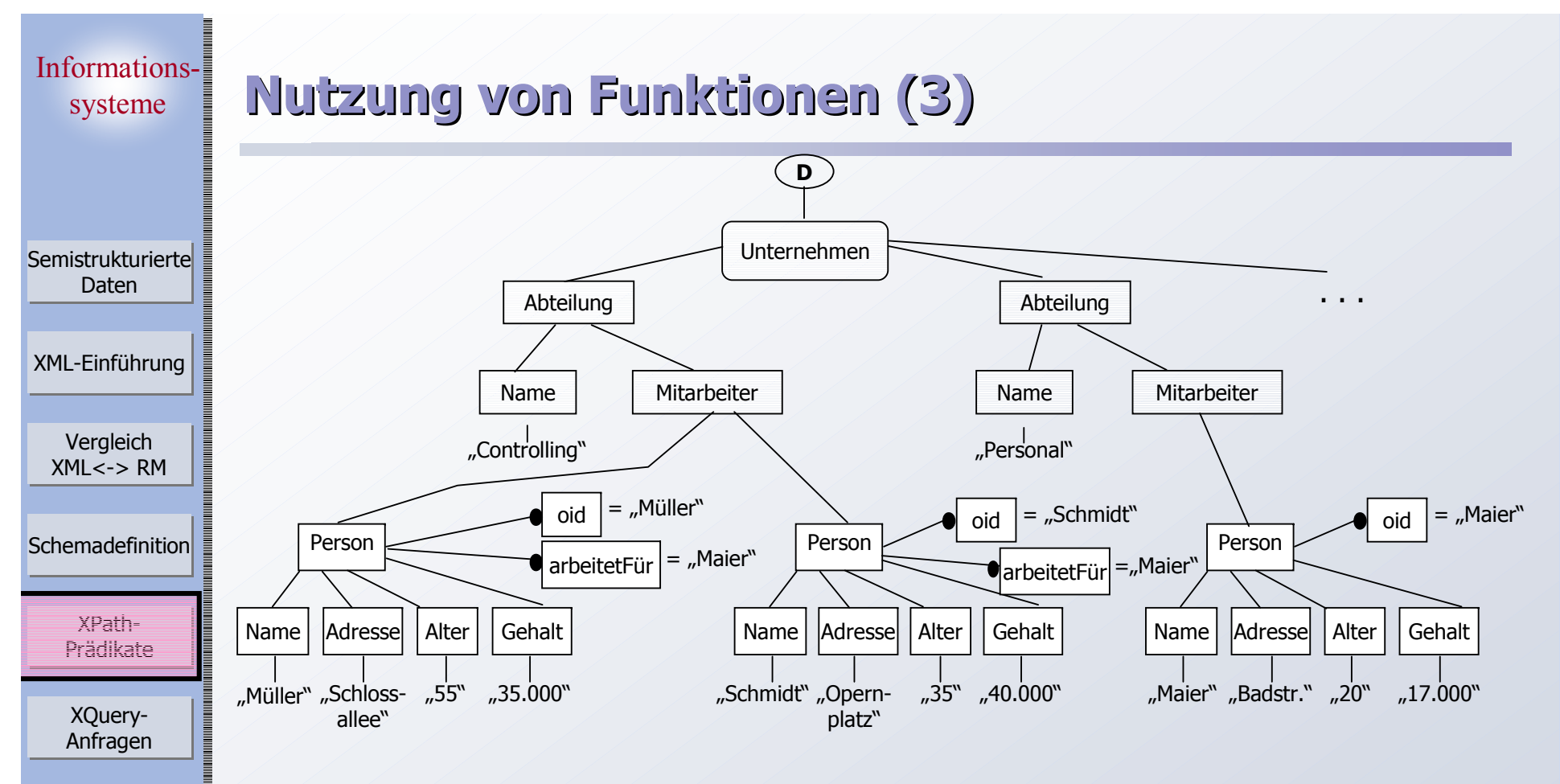

 $\blacksquare$ Zugriff auf externe Dokumente

© 2005 AG DBIS

**CDBIS** 

- • fn:doc("Personen.xml")/descendant::\*
	- > alle Elemente im angegebenen Dokument
		- ú. auf beliebiger Schachtelungsebene

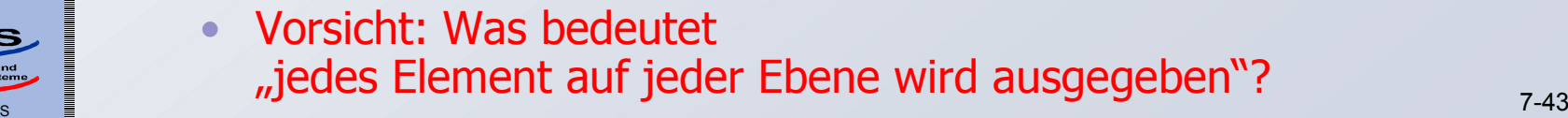

### **Verkürzte XPath-Syntax Verkürzte XPath-Syntax**

Semistrukturierte Daten

 $\blacksquare$ 

m.

XML-Einführung XML-Einführung

Vergleich Vergleich XML<-> RM

Schemadefinition

XQuery-Anfragen

### Verkürzte Schreibweisen für häufig genutzte Konstrukte

- •
- •Doppelter Punkt ("..") - parent::node()
- $\bullet$  /  $^{\prime\prime}$  /  $^{\prime\prime}$
- •
- Achse fehlt  $\mathcal{L}$  child::
- Punkt (".") aktueller Referenzknoten
	-
	- /descendant-or-self::node()/
- $\omega$ "  $\omega$  attribute:
	- (bzw. attribute:: bei Attributtest)
- Folgende Ausdrücke sind bspw. äquivalent
	- • /descendant-or-self::Person [fn:id(attribute::arbeitetFür)/child::Alter < 30]/child::Name
	- •//Person[fn:id(@arbeitetFür)/Alter < 30]/Name

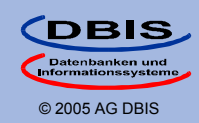

# **XQuery – Überblick XQuery – Überblick**

Semistrukturierte Daten

XML-Einführung XML-Einführung

 $\Box$ 

Vergleich Vergleich XML<-> RM

Schemadefinition

XPath-- XPath<br>Prädikate  Pfadausdrücke sind wesentlicher Bestandteil einer XML-Anfragesprache

### Weitere Sprachkonstrukte werden benötigt

- • Konstruktion neuer XML-Objekte als Anfrageresultat
	- Bsp.: Schachtelung der durch einen Pfadausdruck lokalisierten Elemente in ein neues Element zur Ausgabe
- • Binden und Nutzen von Variablen zur Iteration über mehreren Sequenzen von Knoten
- •Verbundoperationen
- •Sortierung
- •Aggregation
- •…

### Wesentliche zusätzliche Konzepte in XQuery

- •Konstruktoren
- •FLWOR-Ausdrücke (gespr.: flower)

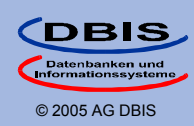

Semistrukturierte Daten

r.

XML-Einführung XML-Einführung

Vergleich Vergleich XML<-> RM

Schemadefinition

XPath-- XPath<br>Prädikate  Nutzung der XML-Dokumentsyntax, um Dokumentfragmente zu konstruieren

 $\langle$ buch isbn = "12345" $>$ <titel>Huckleberry Finn</titel>

</buch>

**Konstruktoren Konstruktoren**

m. Geschweifte Klammern, um Resultate eines Anfrageausdrucks als Inhalt zu berücksichtigen

> $\langle$ buch isbn = " $\{\$x\}$ ">  $\{sb/title\}$ </buch>

- • Variablenbelegungen sind hier durch umgebenden Ausdruck vorgegeben
- • Dynamische Berechnung von Namen und Inhalten möglich.
	- element { name-expr} { content-expr}
	- attribute  $\{name-expr\}$   $\{content-expr\}$

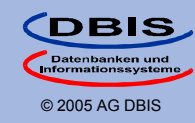

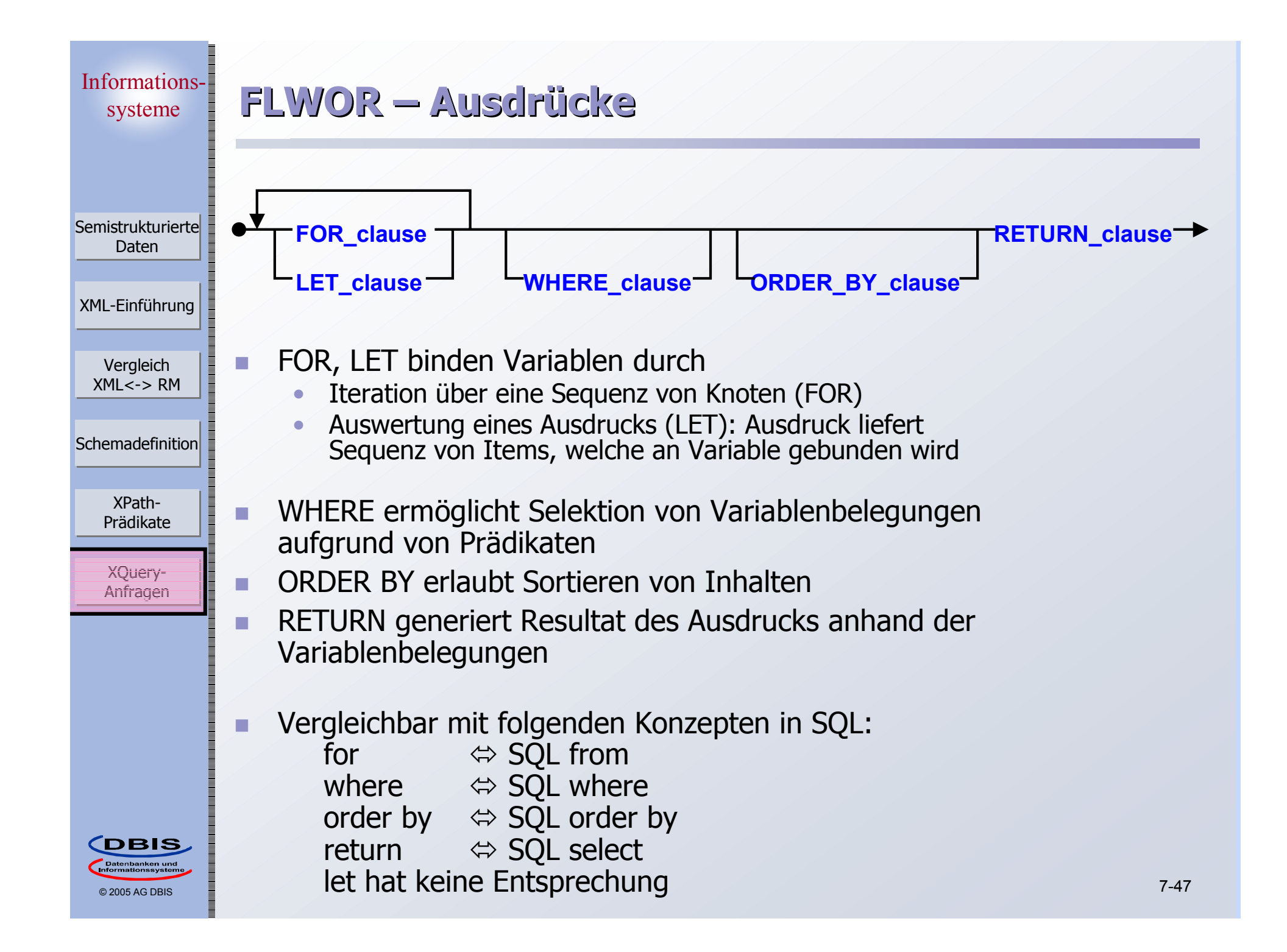

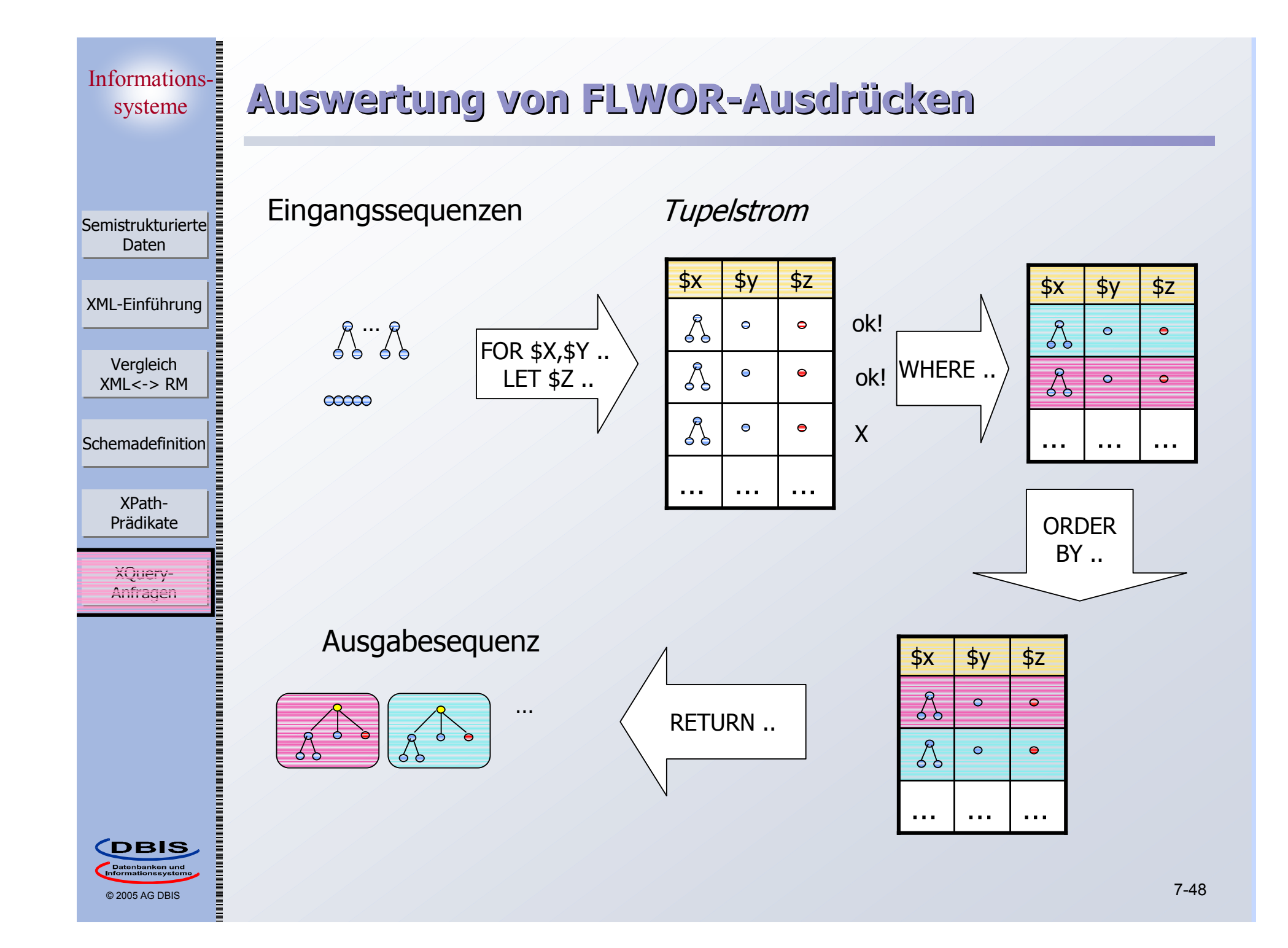

© 2005 AG DBIS

**CDBIS** 

XPath-- XPath<br>Prädikate

Schemadefinition

Vergleich Vergleich XML<-> RM

XML-Einführung XML-Einführung

Semistrukturierte Daten

# **FLWOR – Beispiel FLWOR – Beispiel**

- Suche alle Personen (Name, Alter) jünger als 25
	- Variablen beginnen mit "\$"-Präfix
	- • Anfrage ohne LET, WHERE:
		- $\frac{1}{2}$  for  $\frac{1}{2}$  \$p in //Person[Alter < 25] order by \$p/Name return <JungePerson> {\$p/Name, \$p/Alter} </JungePerson>
	- • Einfache (äquivalente) FLWOR-Ausdrücke (siehe Auswertungsbeispiel 1: Sequenzen Name und Alter bestehen in allen Fällen nur aus einen Element)

```
- for $p in //Person
let \sin := \frac{1}{2}p/Name, \sin := \frac{1}{2}p/Nlter
where $a < 25order by $n
return <JungePerson> {$n, $a } </JungePerson>
```

```
\left\{\Re n,\ \Re a\right\} </JungePerson> \left\{\Re n,\ \Re a\right\} </JungePerson> \left\{\Re n,\ \Re a\right\}for \frac{1}{2} sp in //Person[Alter < 25]
                   let $n := $p/Name, $a := $p/A}lter
                   order by $n
```
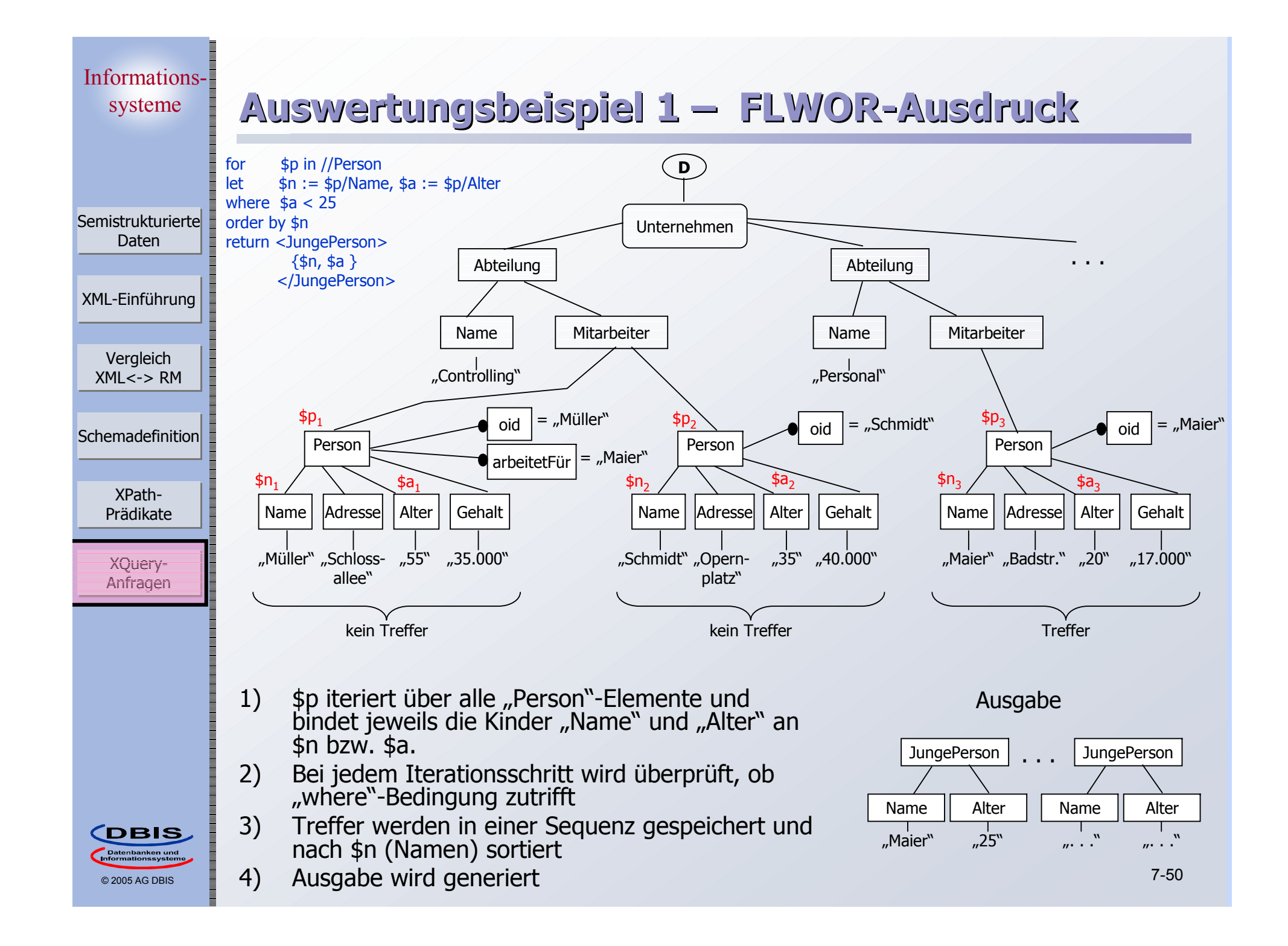

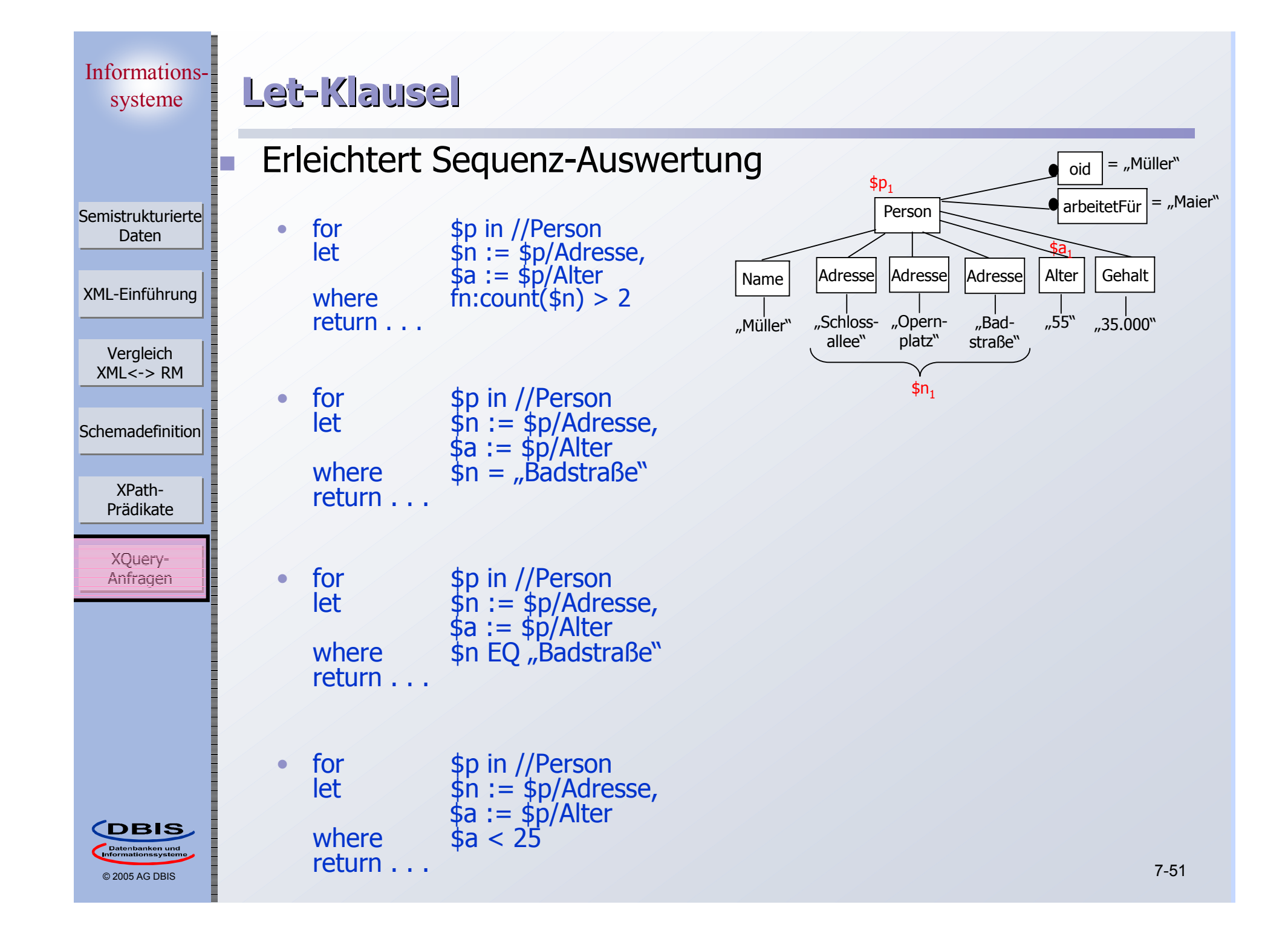

### **Zusammenfassung Zusammenfassung**

- Semistrukturierte Daten
	- •selbstbeschreibend (Integration von Schema und Daten)

 $\blacksquare$ 

XML

XML-Einführung XML-Einführung

Semistrukturierte Daten

Vergleich Vergleich XML<-> RM

Schemadefinition

XPath-- XPath<br>Prädikate •Meta-Sprache zur Beschreibung von Dokumenten

- Struktur und Inhalt
- wohlgeformtes (*well-formed*) XML
- •Dokumentorientiert vs. Datenorientierte Sicht
- F. Schemadefinition für XML Dokumente
	- • DTDs
		- rudimentäre, struktur-orientierte Schemata
	- • XML Schema
		- unterstützte effektivere Datenmodellierung mit XML
- Anfrageverarbeitung mit XML
	- • Pfadausdrücke (XPath)
		- wichtiges Konzept zur flexiblen Lokalisierung von Knoten in XML-Bäumen
	- • XQuery
		- komplexe Anfragen und Transformationen auf XML-Daten/Dokumenten

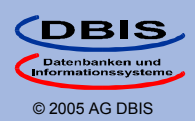